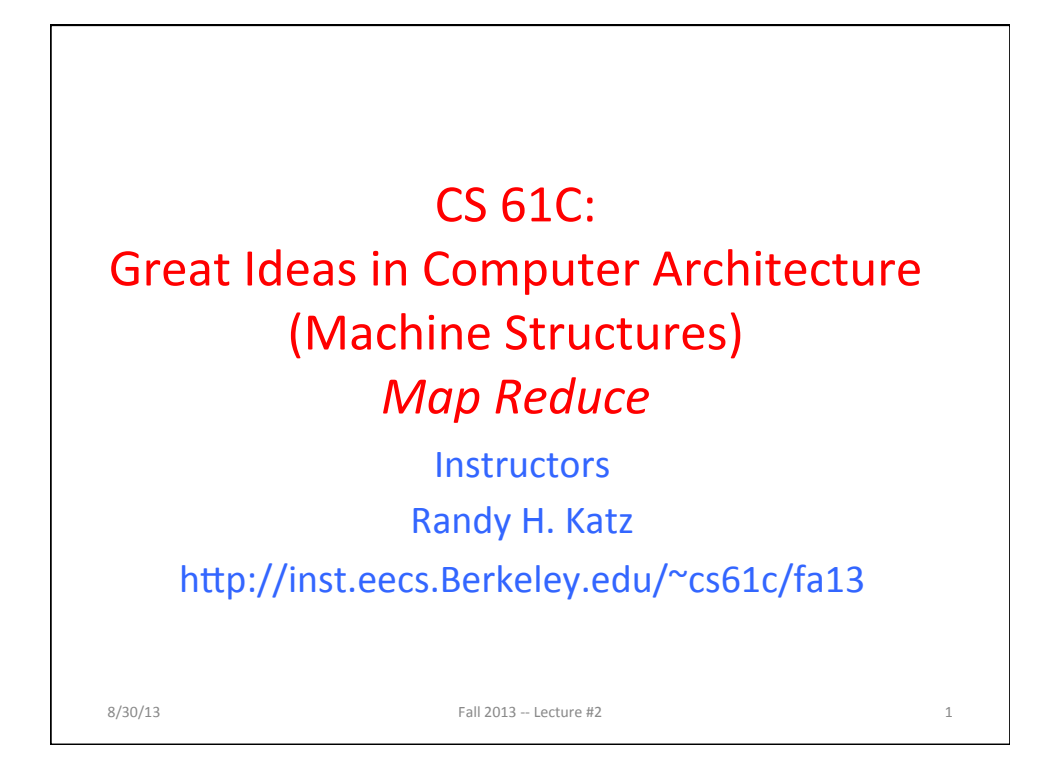

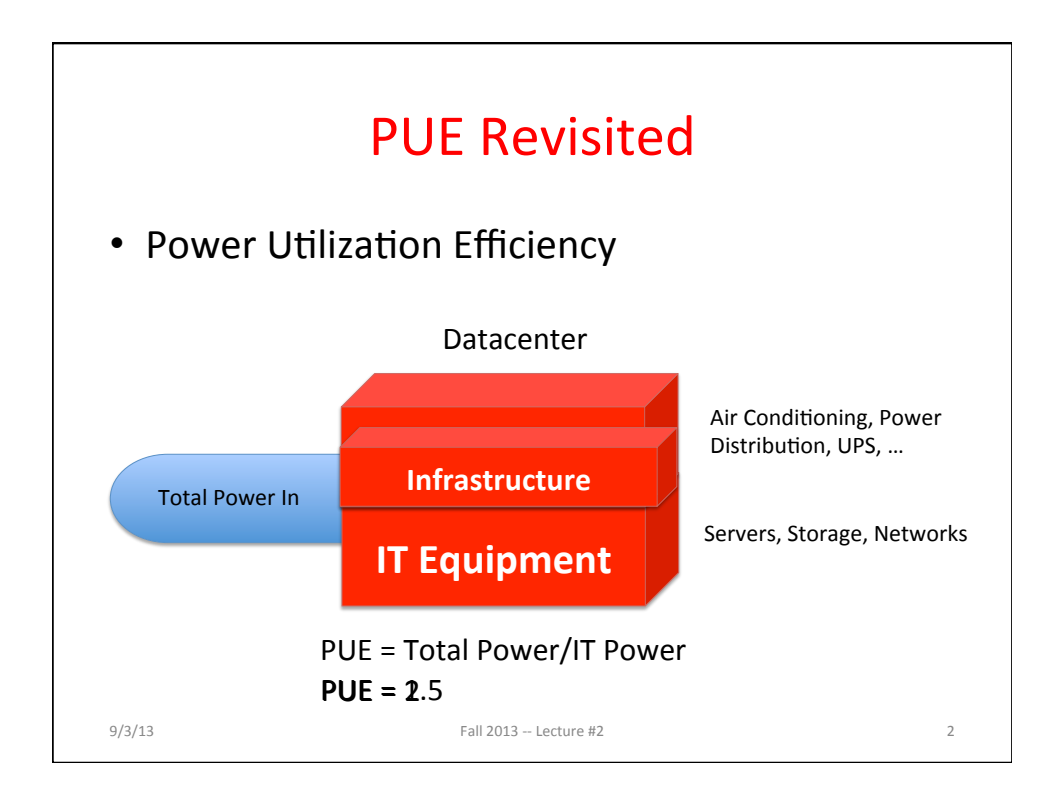

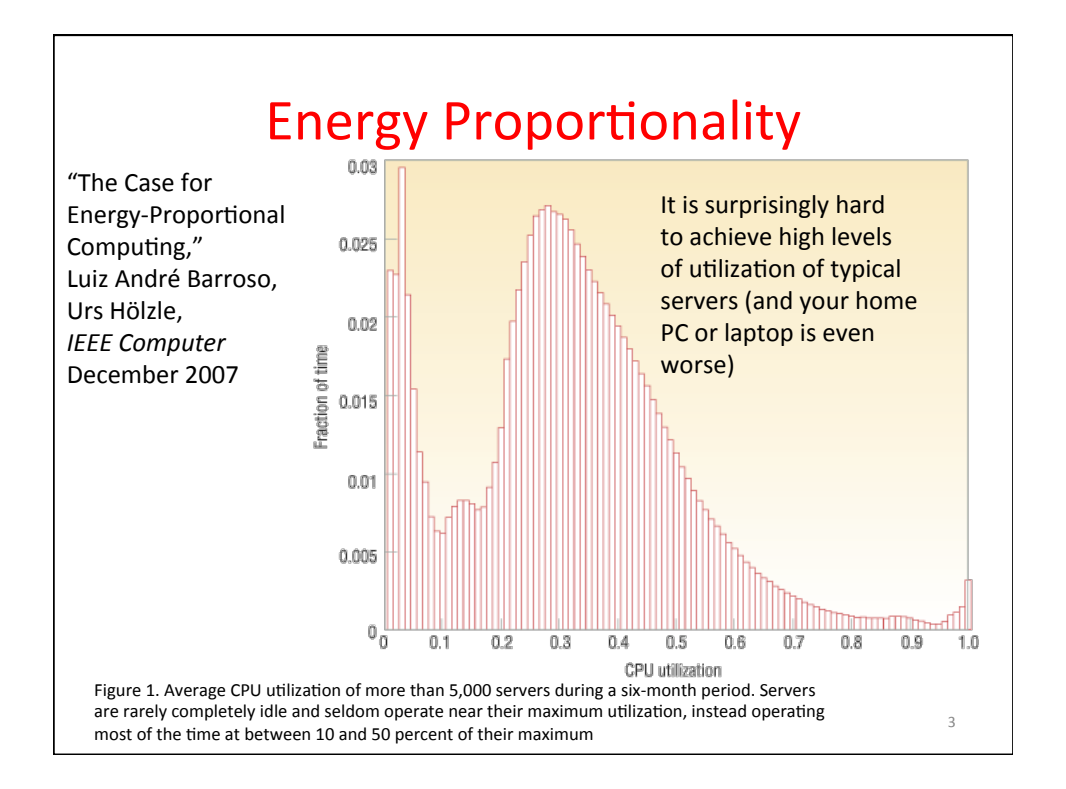

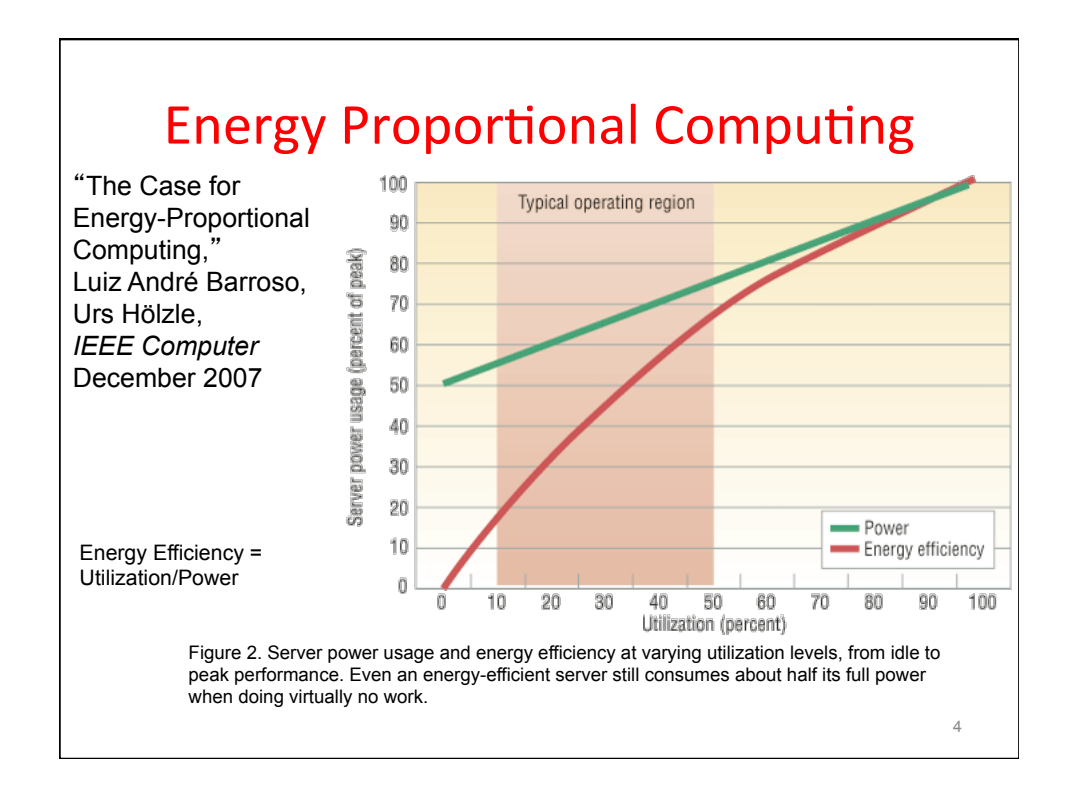

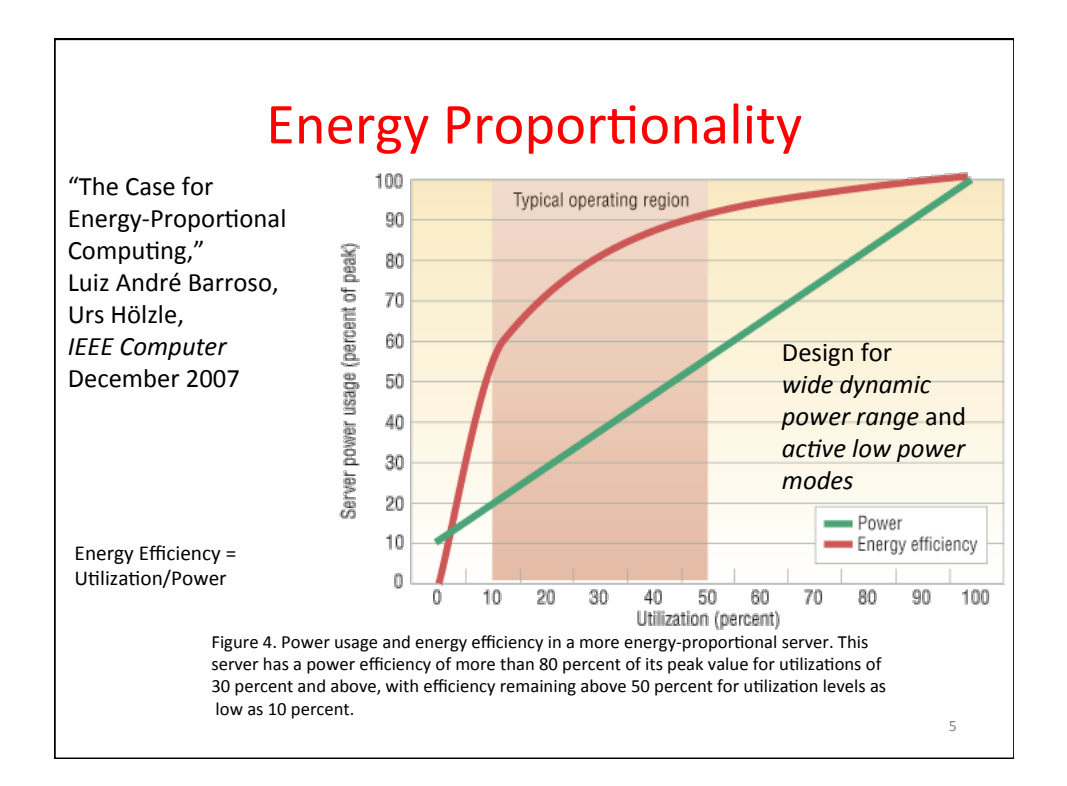

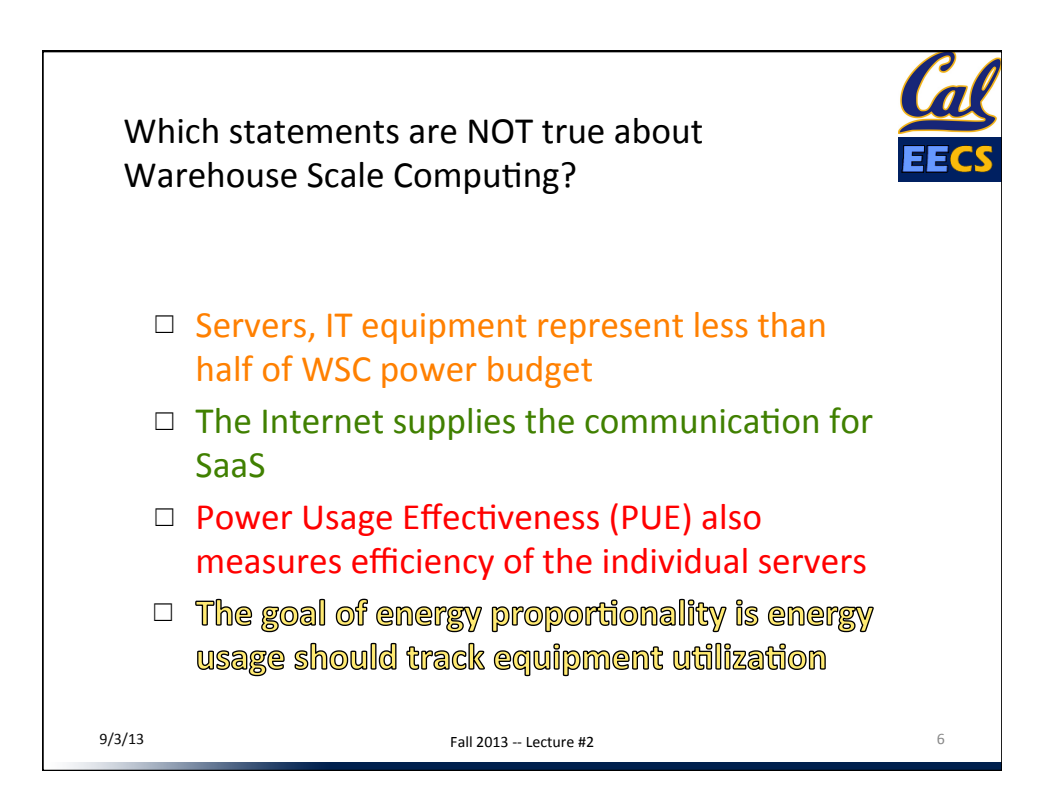

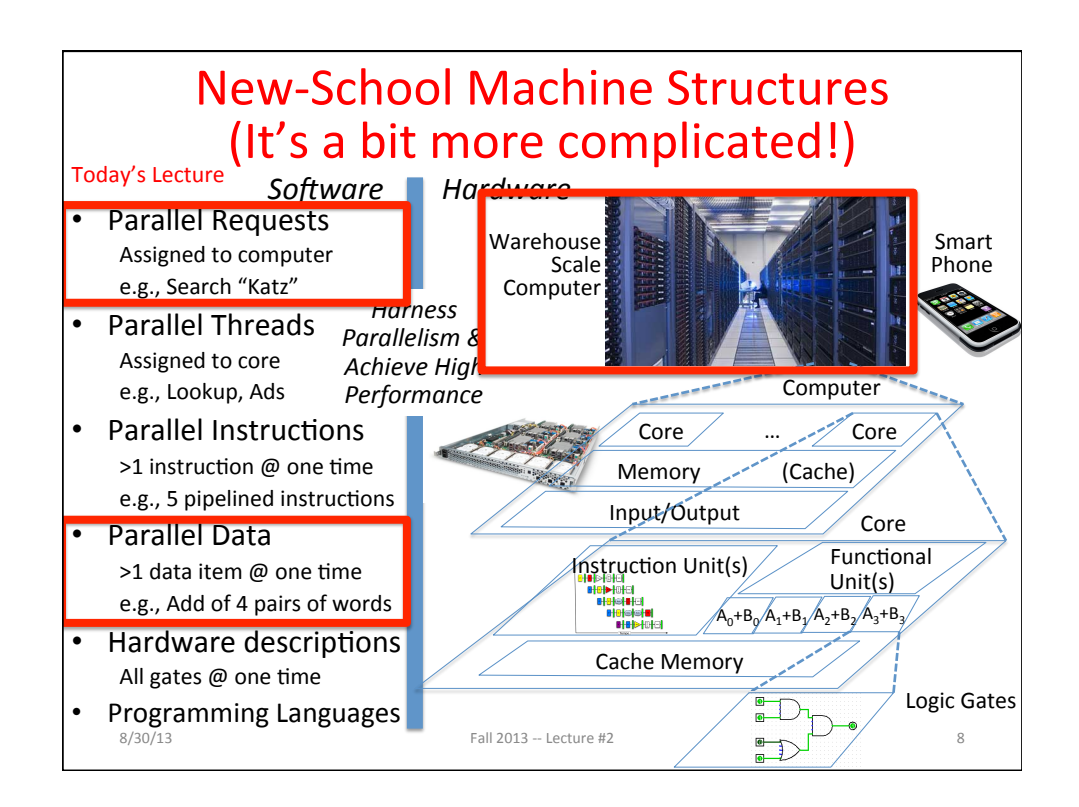

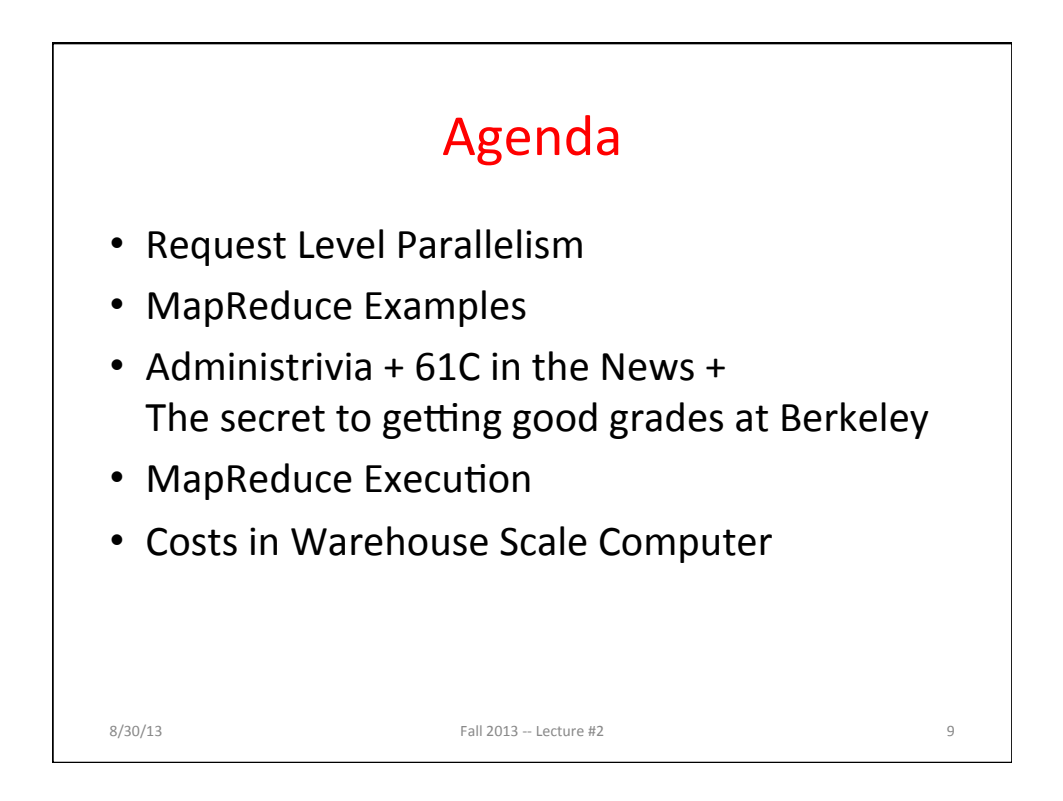

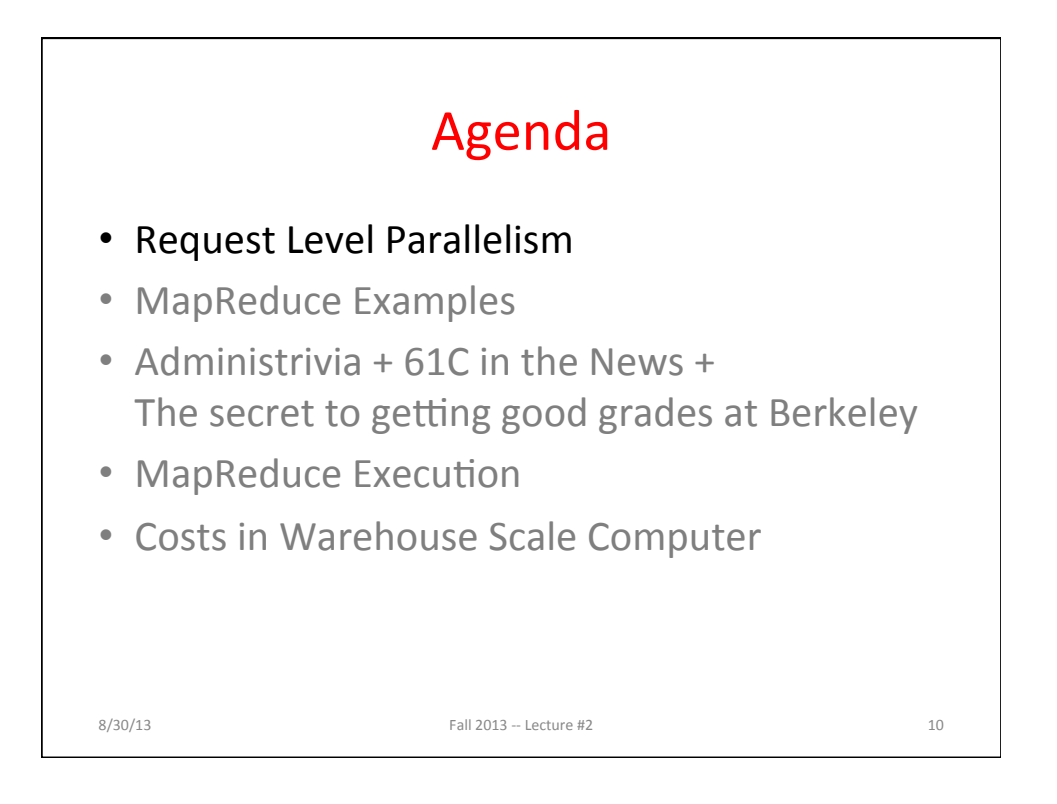

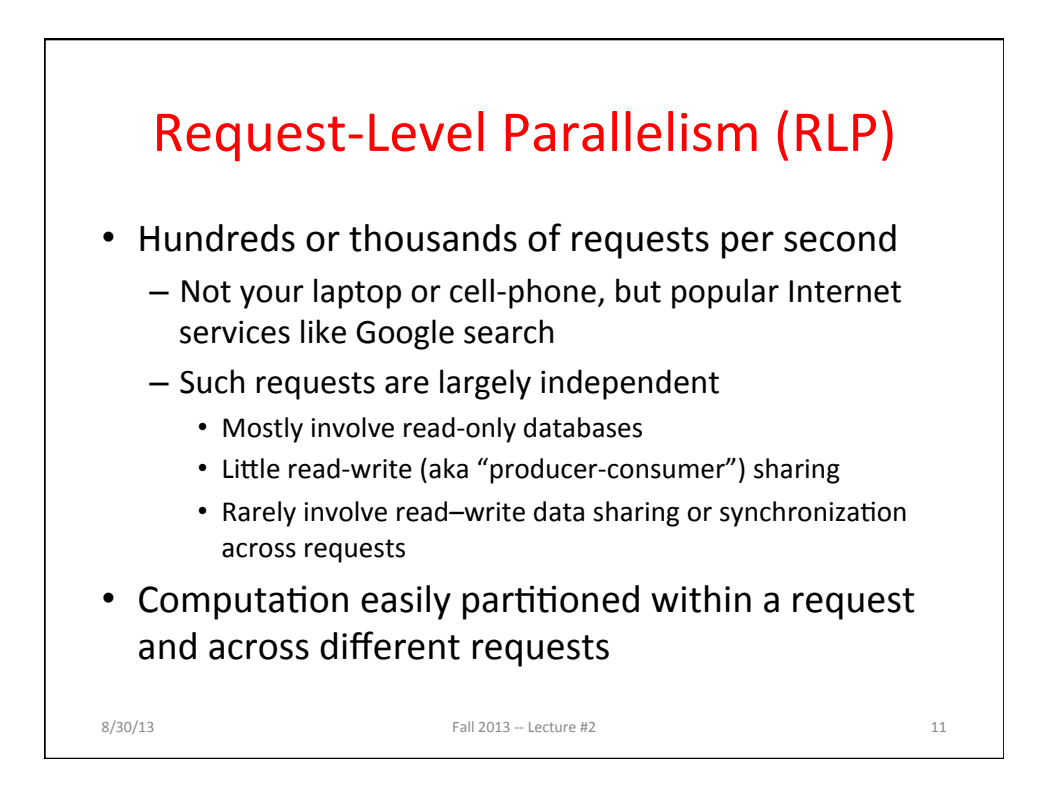

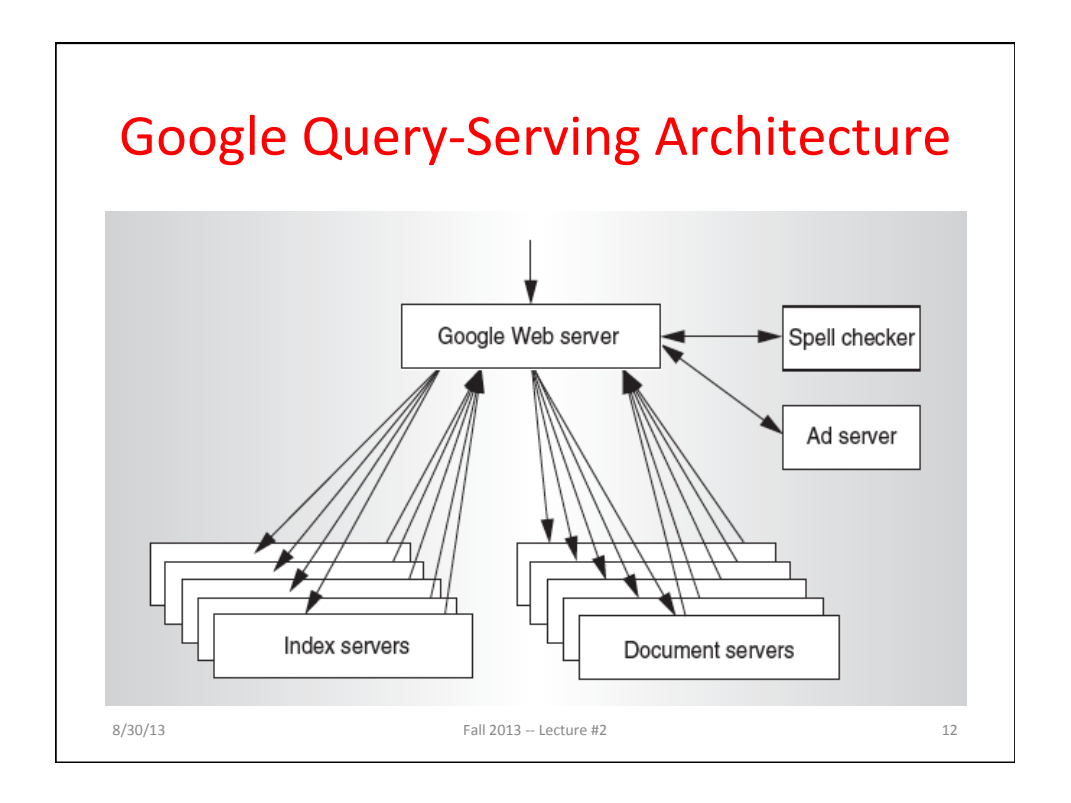

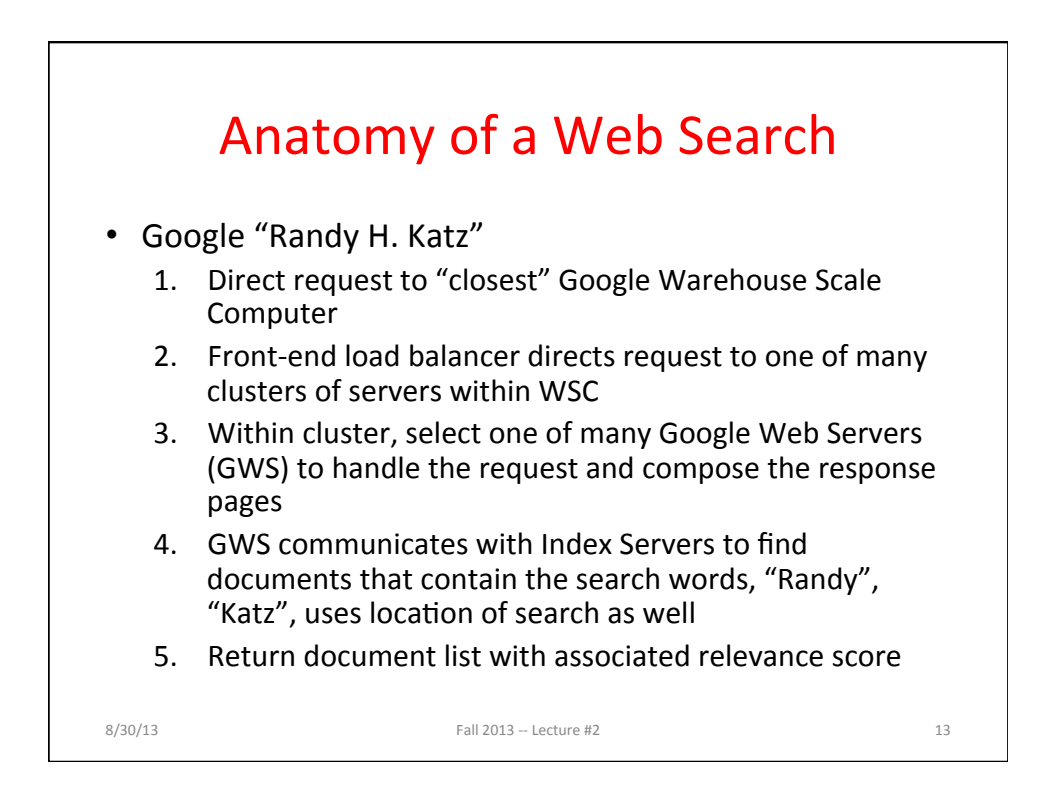

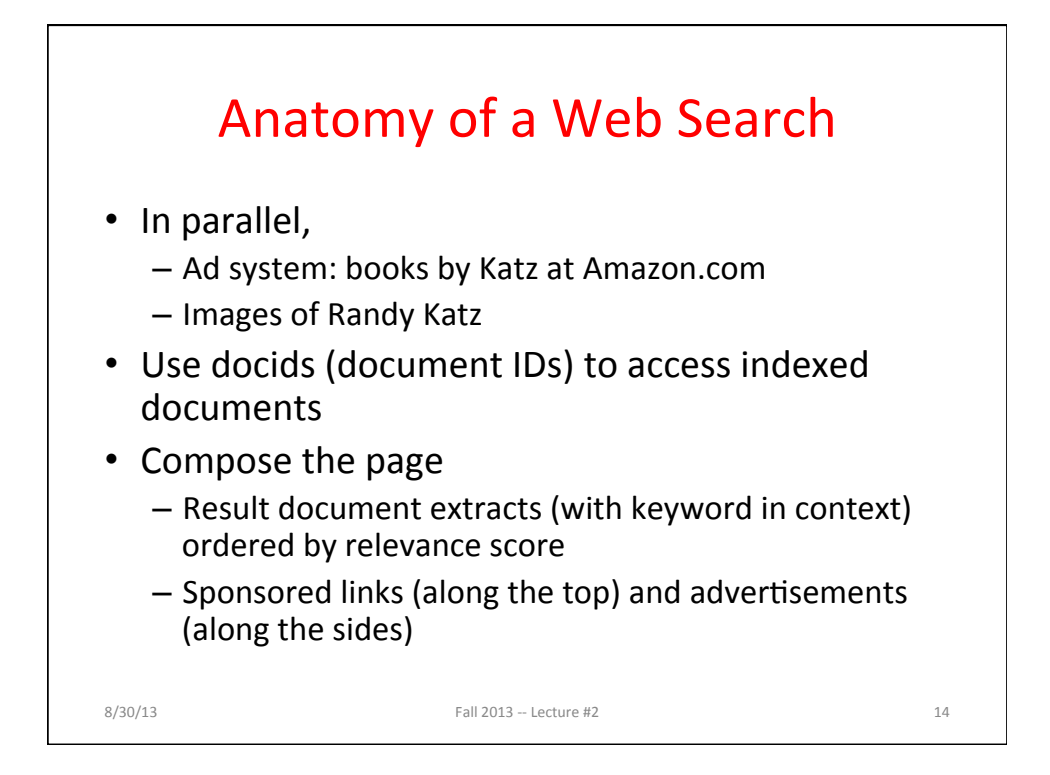

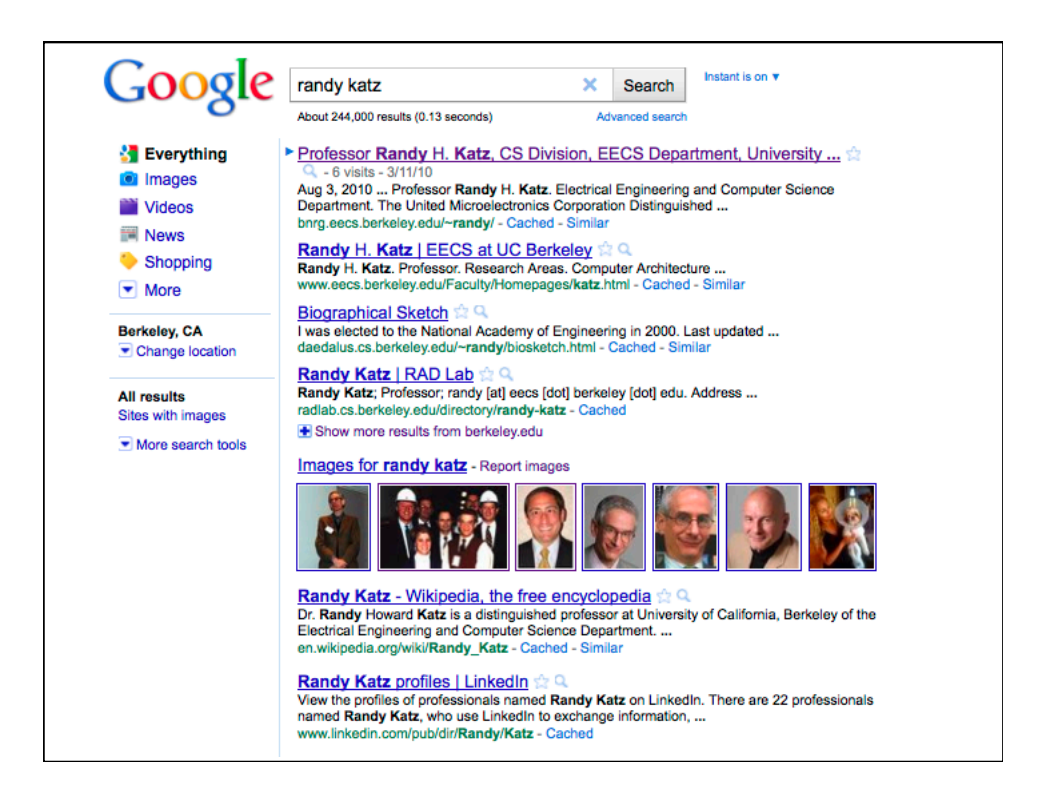

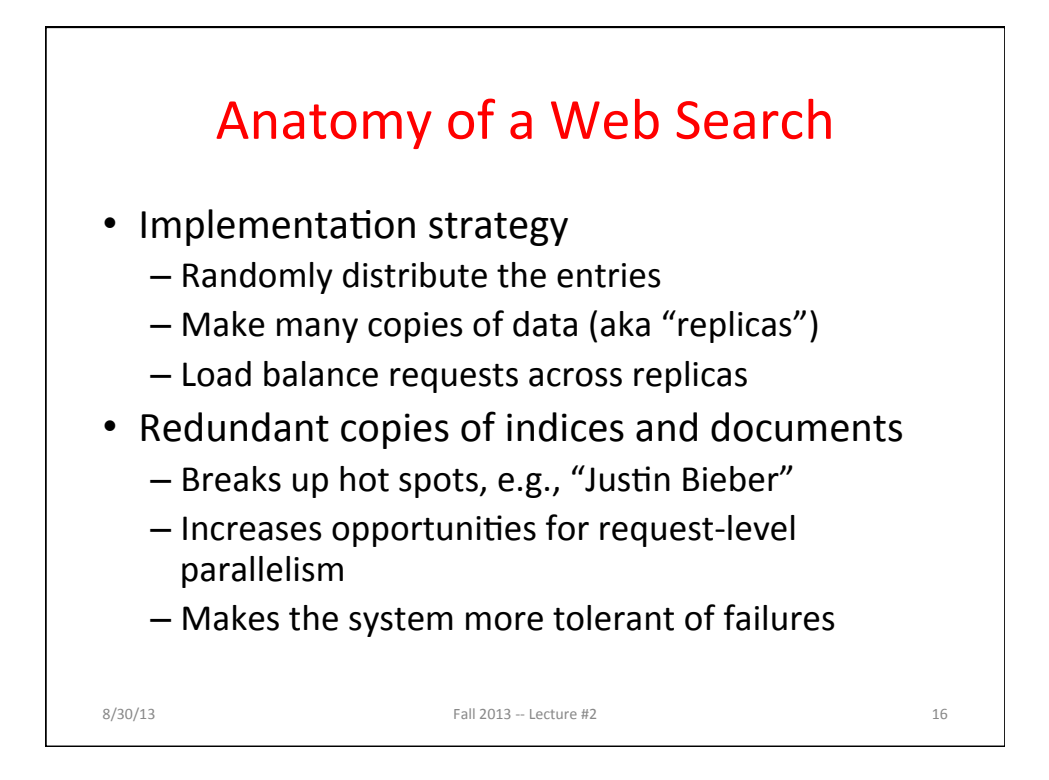

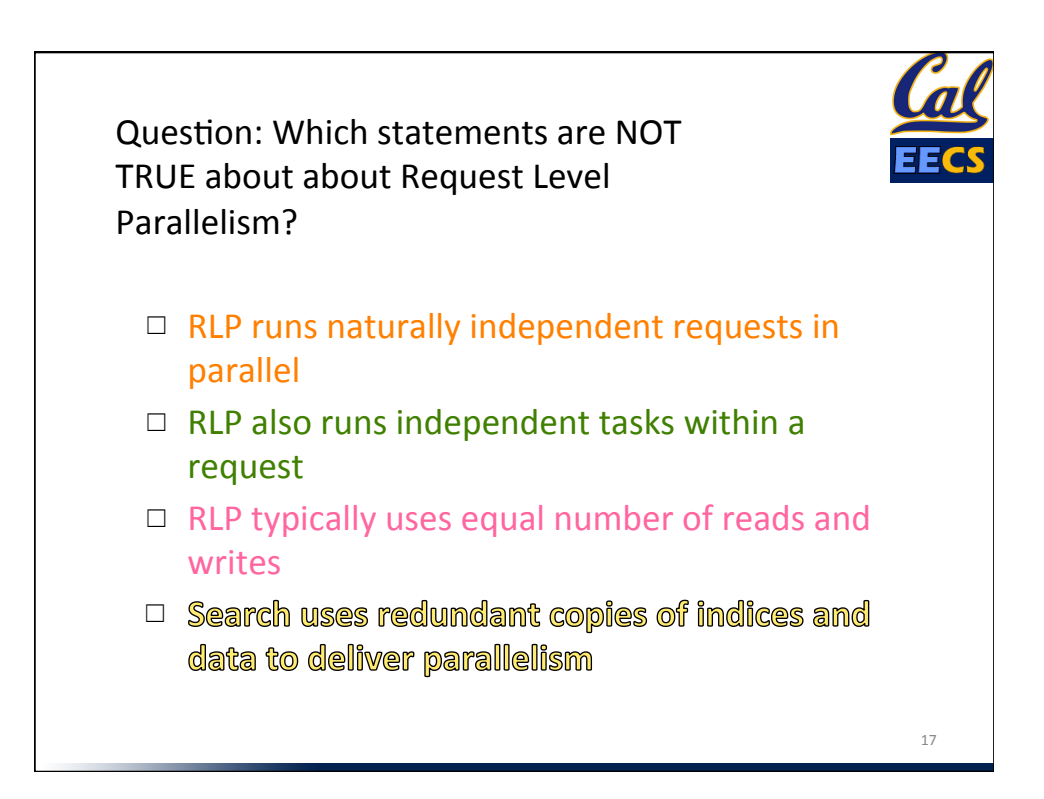

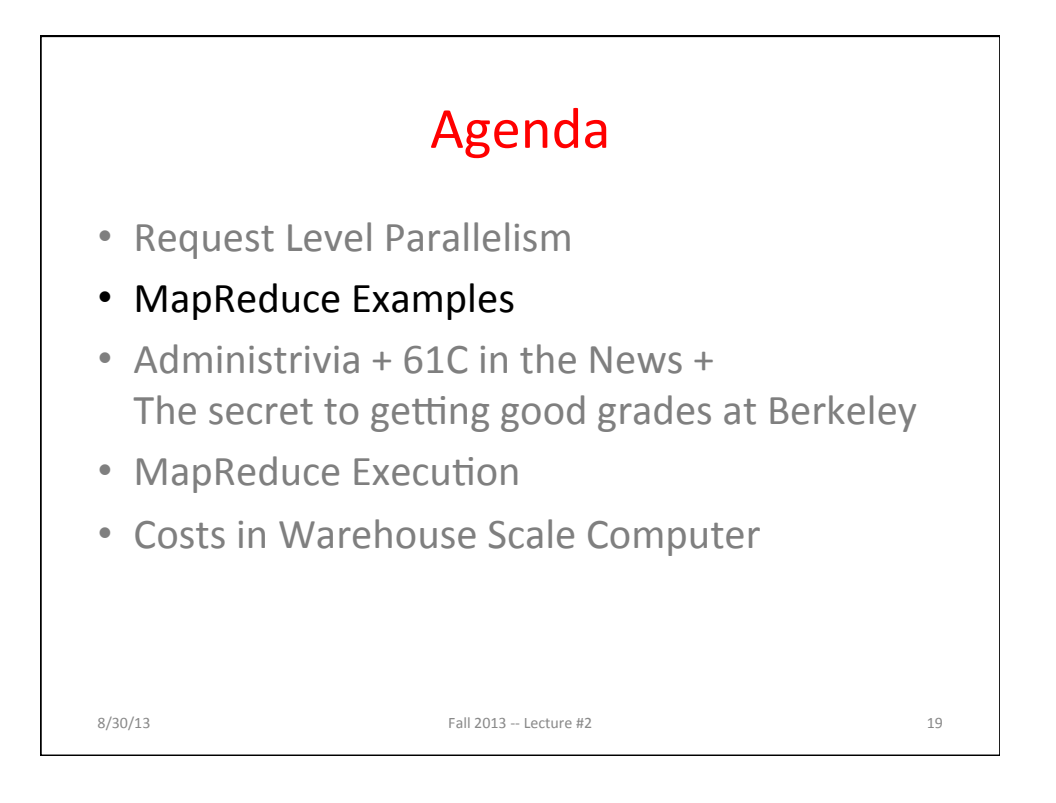

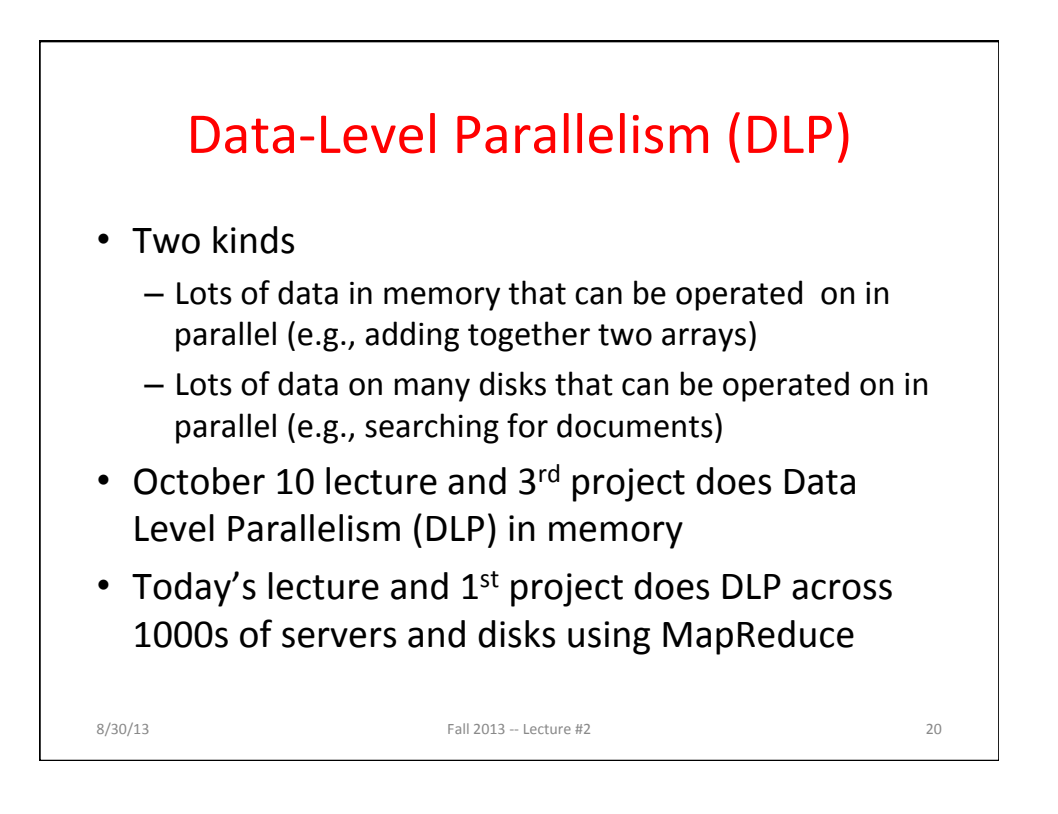

# **Problem Trying To Solve**

- How process large amounts of raw data (crawled documents, request logs, ...) every day to compute derived data (inverted indices, page popularity, ...) when computation conceptually simple but input data large and distributed across 100s to 1000s of servers so that finish in reasonable time?
- Challenge: Parallelize computation, distribute data, tolerate faults without obscuring simple computation with complex code to deal with issues

 $8/30/13$  Fall  $2013 -$  Lecture #2 21

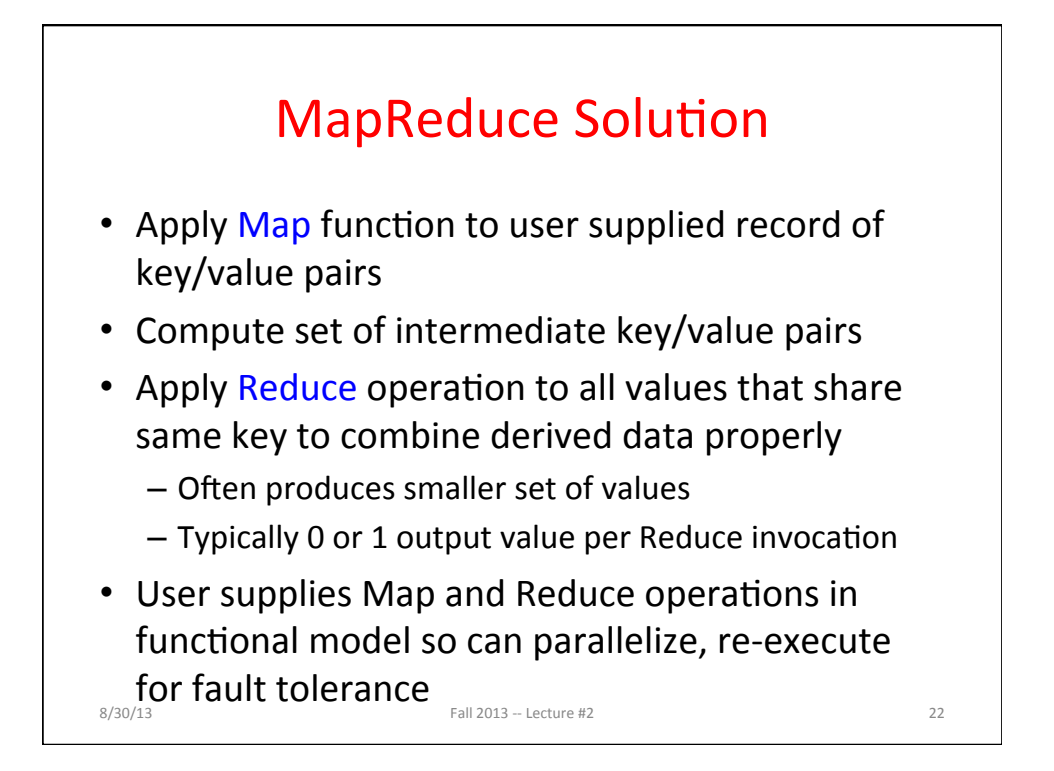

Jeffrey Dean and Sanjay Ghemawat, "MapReduce: Simplified Data Processing on Large Clusters," Communications of the ACM, Jan 2008.

#### Data-Parallel "Divide and Conquer" (MapReduce Processing)

• Map: 

 $-$  Slice data into "shards" or "splits", distribute these to workers, compute sub-problem solutions

- map(in\_key,in\_value)->list(out\_key,intermediate value)
	- Processes input key/value pair
	- Produces set of intermediate pairs

• Reduce: 

- Collect and combine sub-problem solutions
- reduce(out\_key,list(intermediate\_value))->list(out\_value)
	- Combines all intermediate values for a particular key
	- Produces a set of merged output values (usually just one)
- Fun to use: focus on problem, let MapReduce library deal with messy details

 $8/30/13$  Fall  $2013 -$  Lecture #2 23

**MapReduce Execution** Input<br>Fine granularity tasks: many  $\overline{\mathbf{M}}$ M  $\mathbf M$  $\mathbf{M}$ M M M more map tasks than machines<br>Intermediate k1:v k1:v k2:v  $k1:$ v  $k3:$ v $k4:$ v k4:v k5:v  $k4:$ v  $k1:$ v $k3:$ v **Bucket** sort to get same keys Group by Key together Grouped  $\vert k1: v, v, v, v \vert k2: v \vert k3: v, v \vert k4: v, v, v$  $k5y$  $2000$  servers  $\Rightarrow$ ≈ 200,000 Map Tasks,  $\overline{\mathsf{R}}$  ${\mathbb R}$  ${\bf R}$  ${\mathbb R}$  $\overline{\mathsf{R}}$ ≈ 5,000 Reduce tasks Output  $8/30$ / $\frac{1}{2}$ 

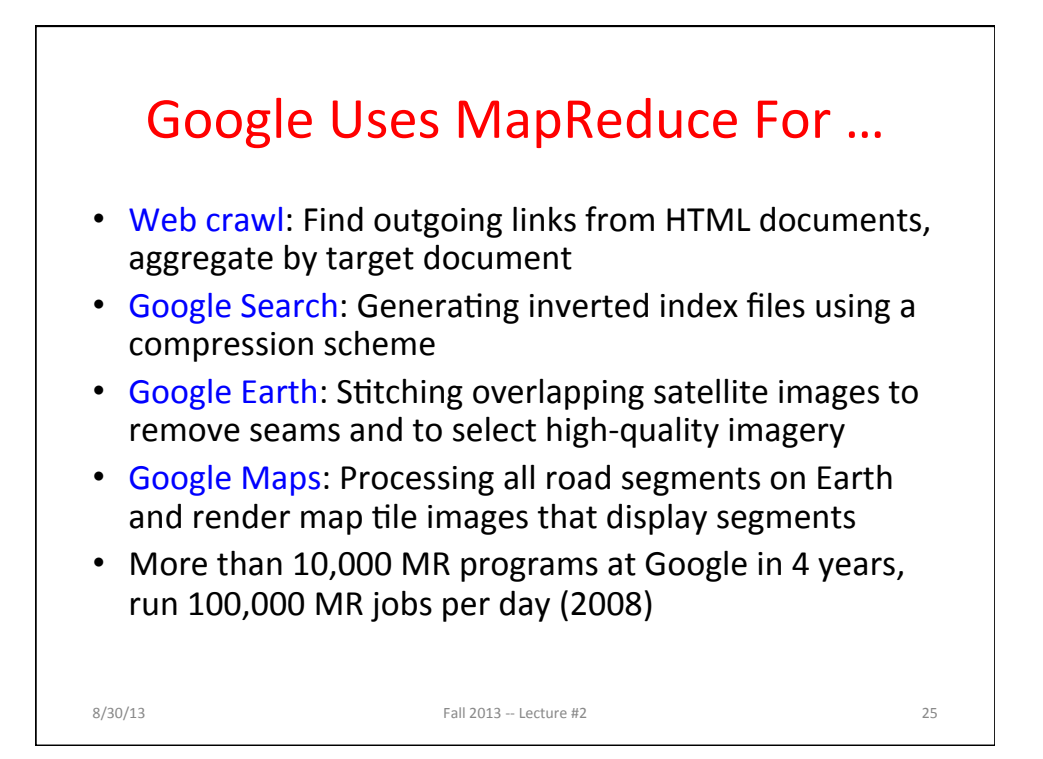

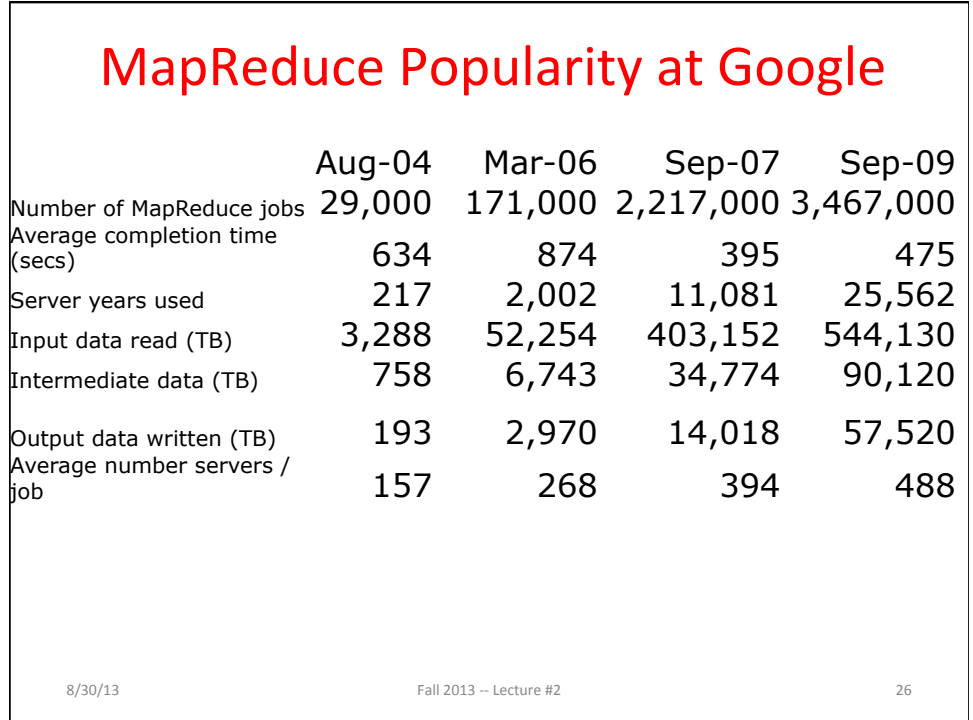

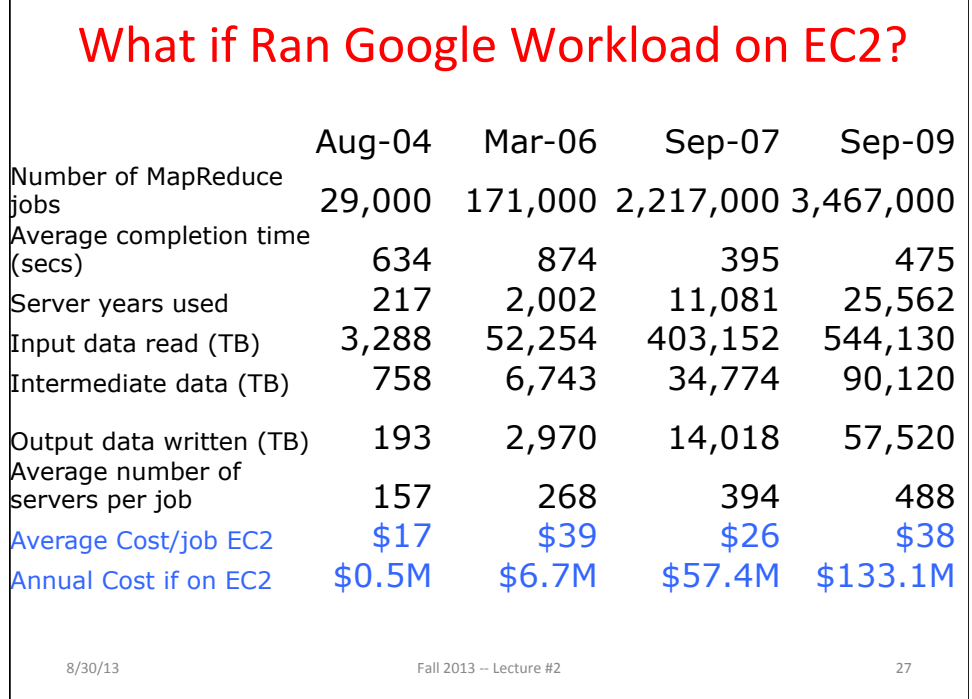

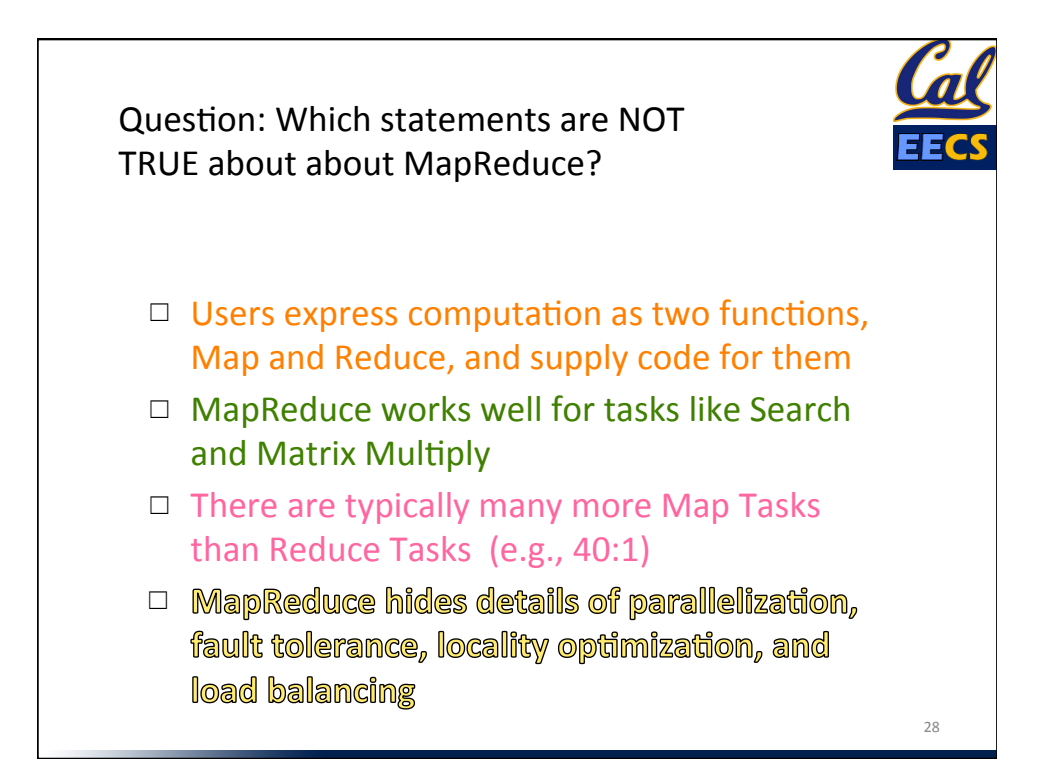

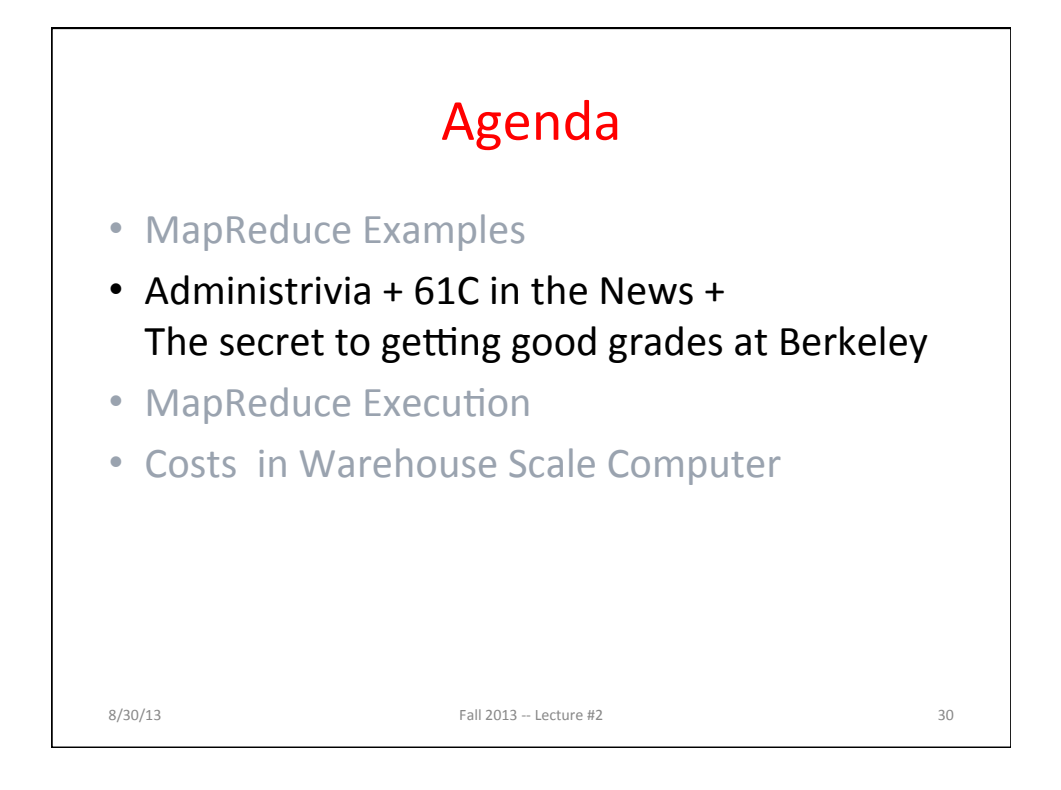

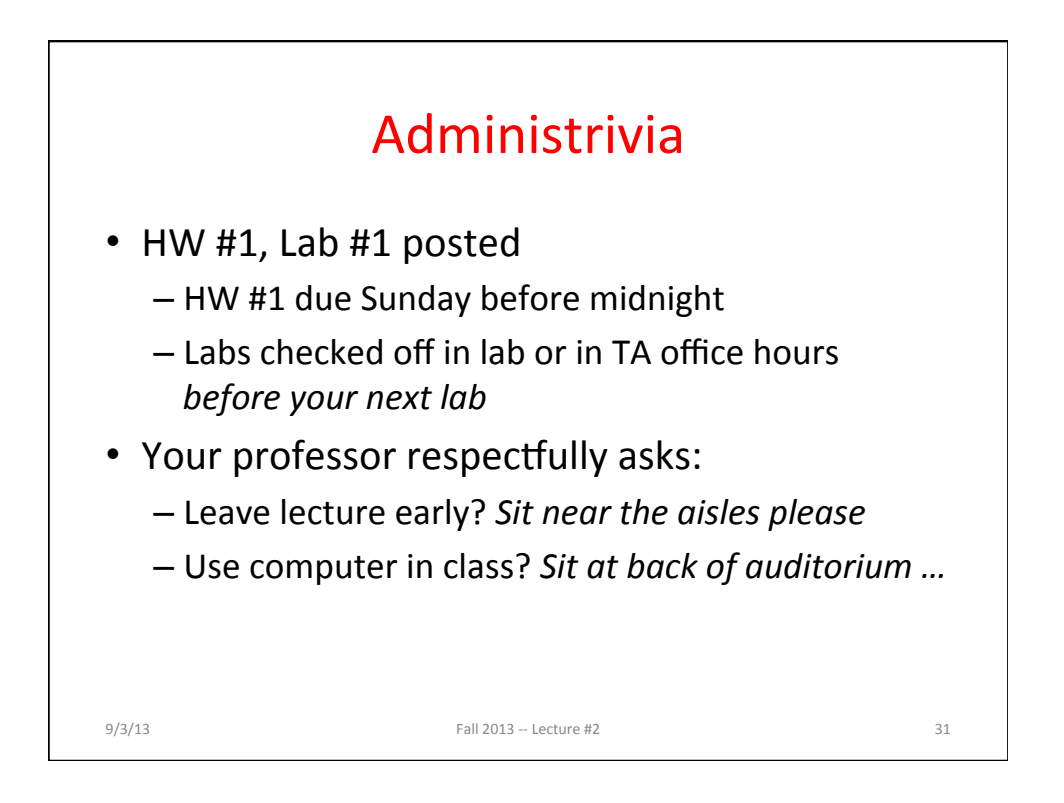

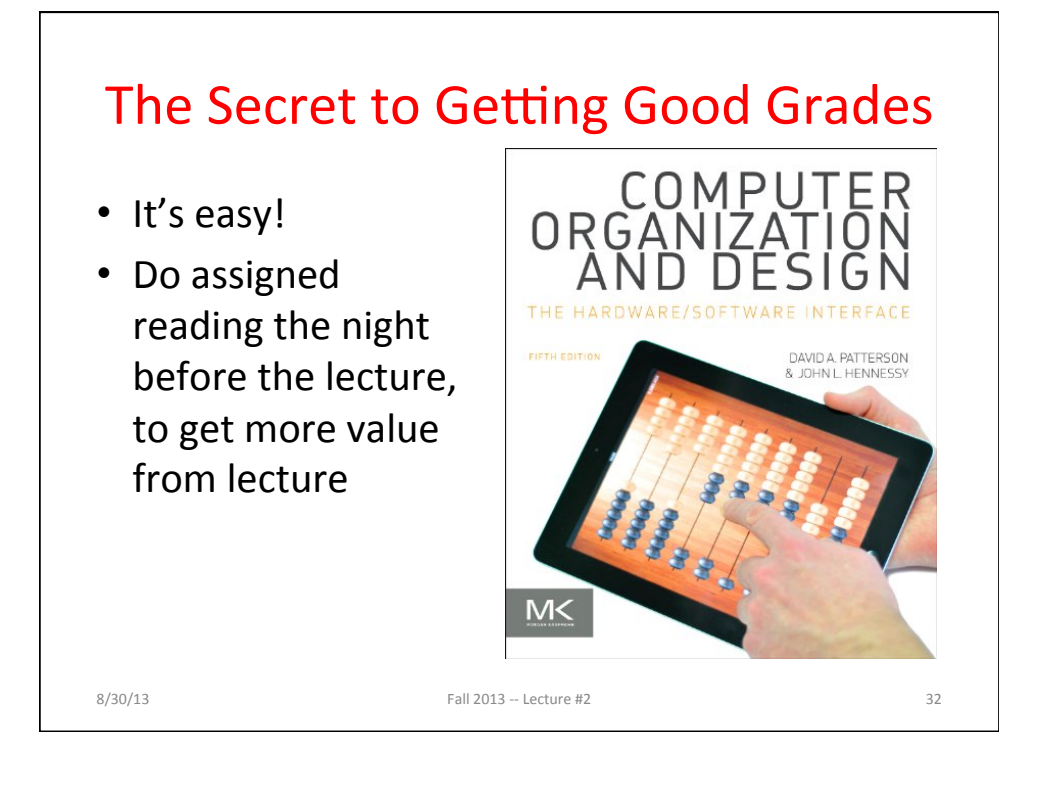

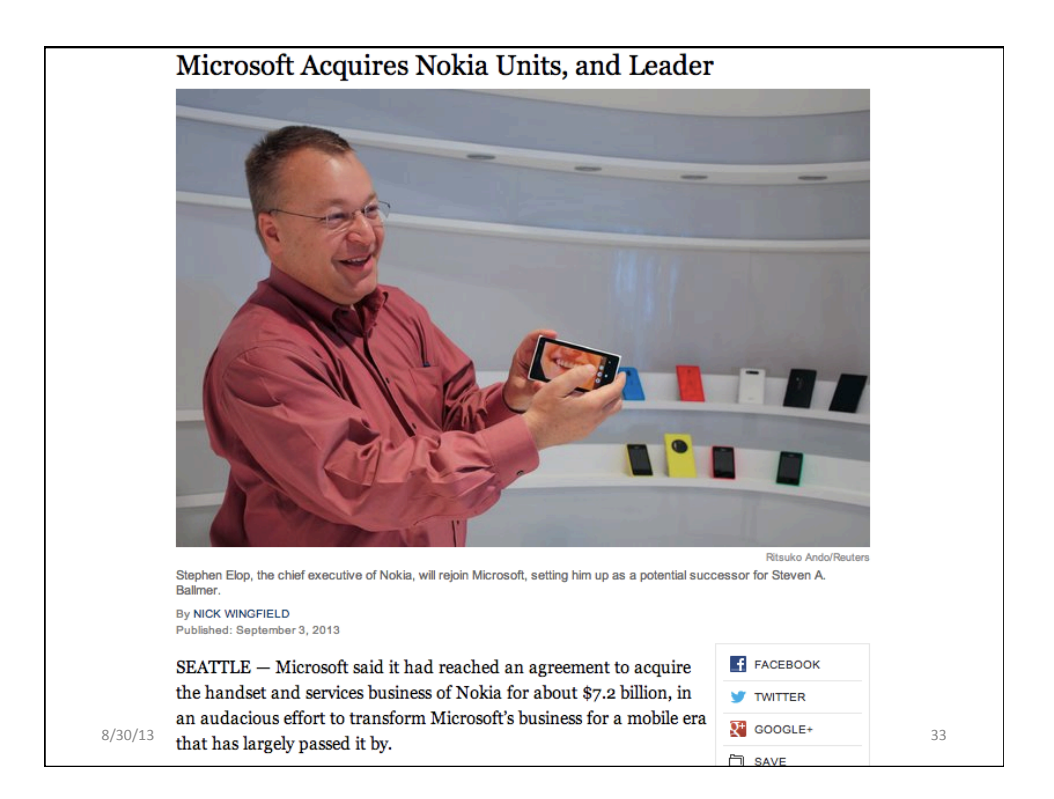

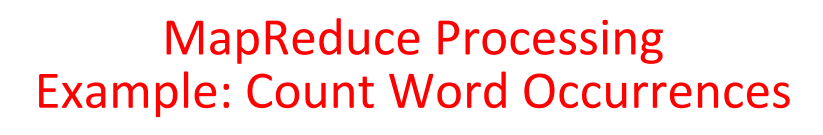

```
Pseudo Code: for each word in input, generate <key=word, value=1>
  Reduce sums all counts emitted for a particular word across all mappers
 map(String input key, String input value):
     // input_key: document name
     // input_value: document contents
     for each word w in input_value:
       EmitIntermediate(w, "1"); // Produce count of words
  reduce(String output_key, Iterator intermediate_values):
     // output_key: a word
     // intermediate_values: a list of counts
    int result = 0;for each v in intermediate values:
       result += ParseInt(v); // get integer from key-value
     Emit(AsString(result));
8/30/13 Fall 2013 - Lecture #2 34
```
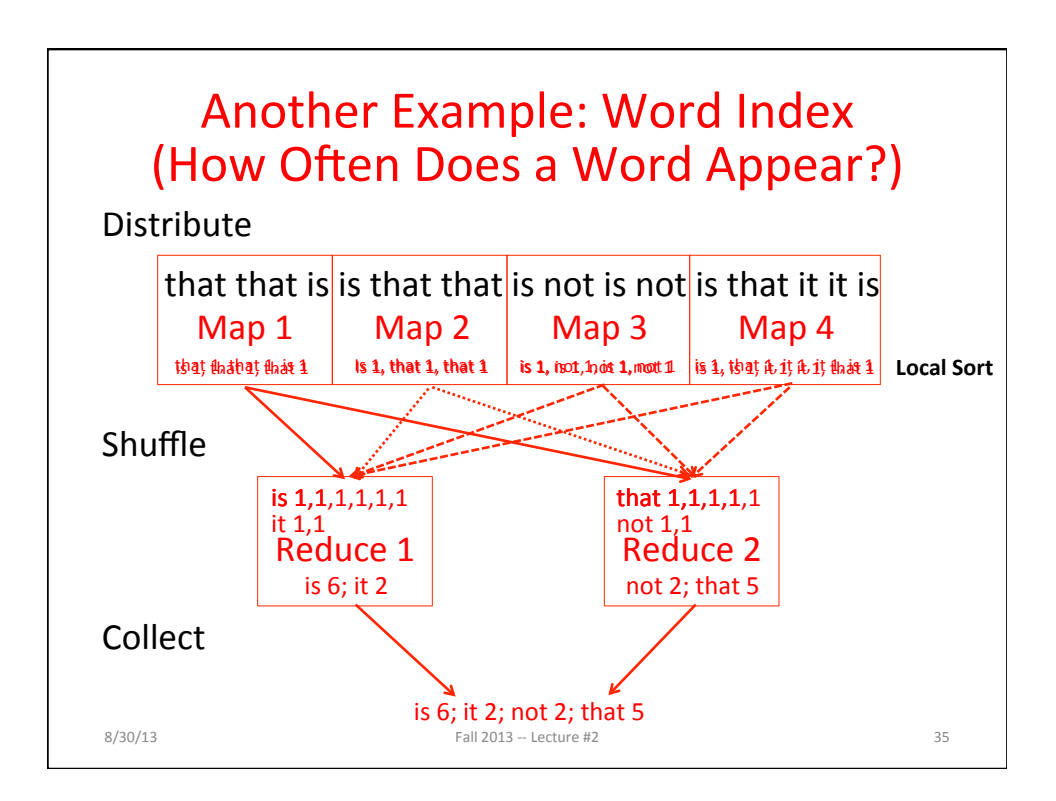

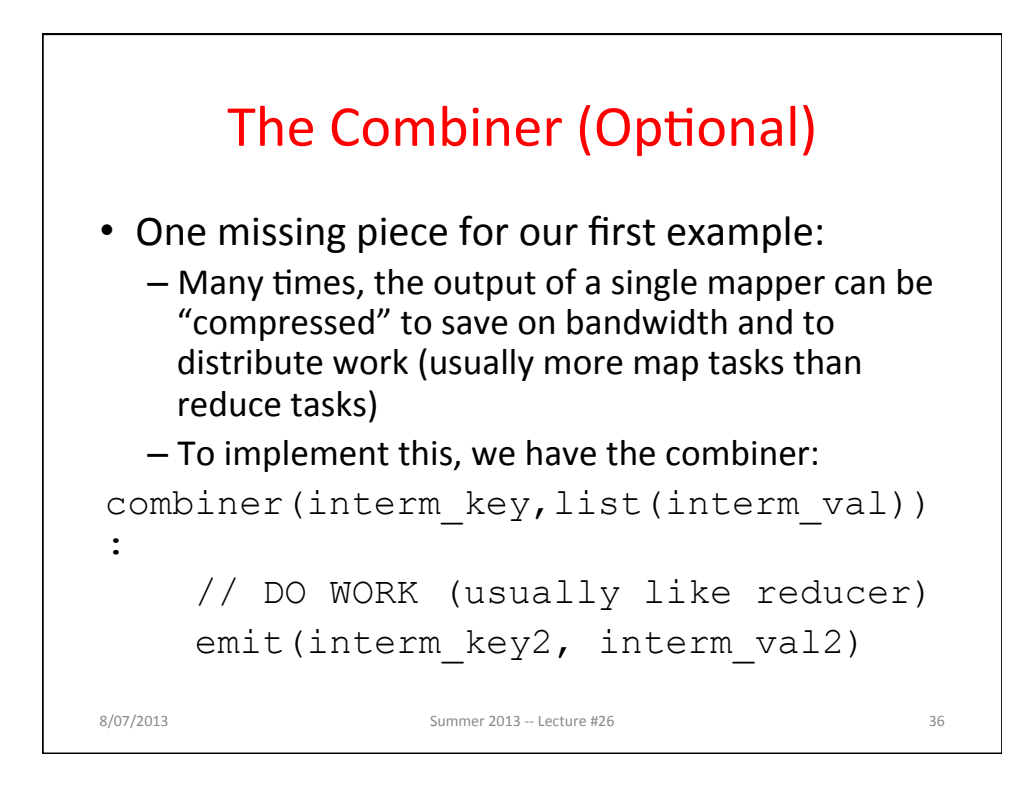

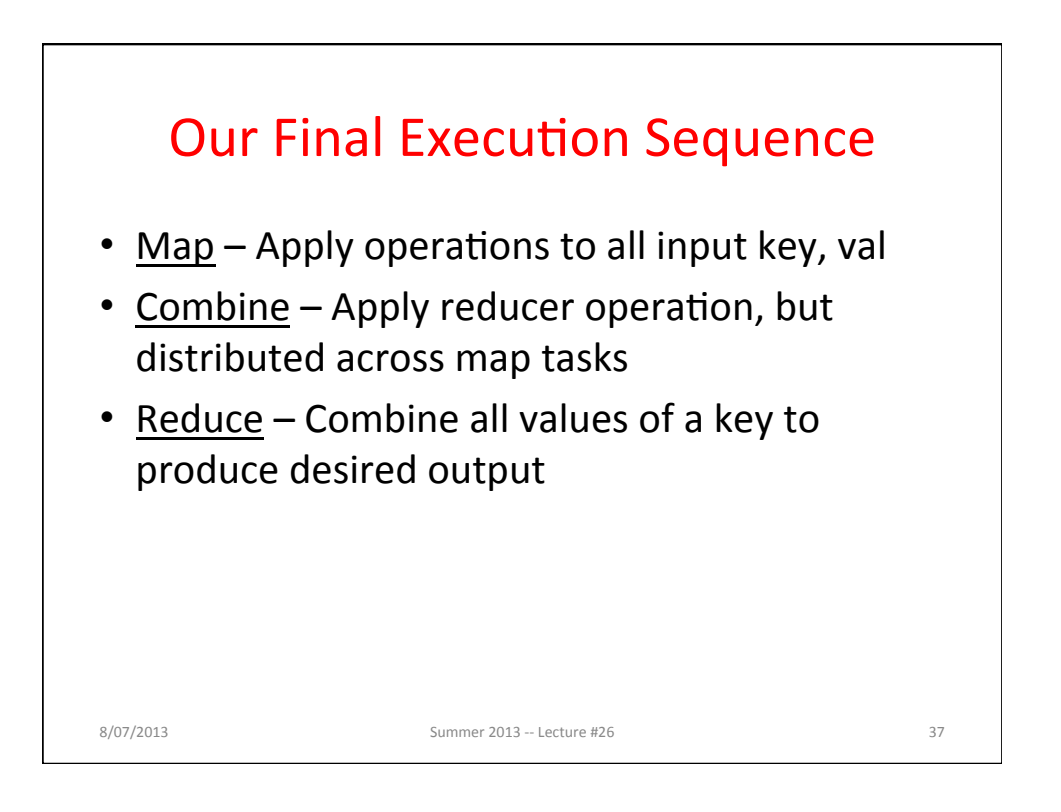

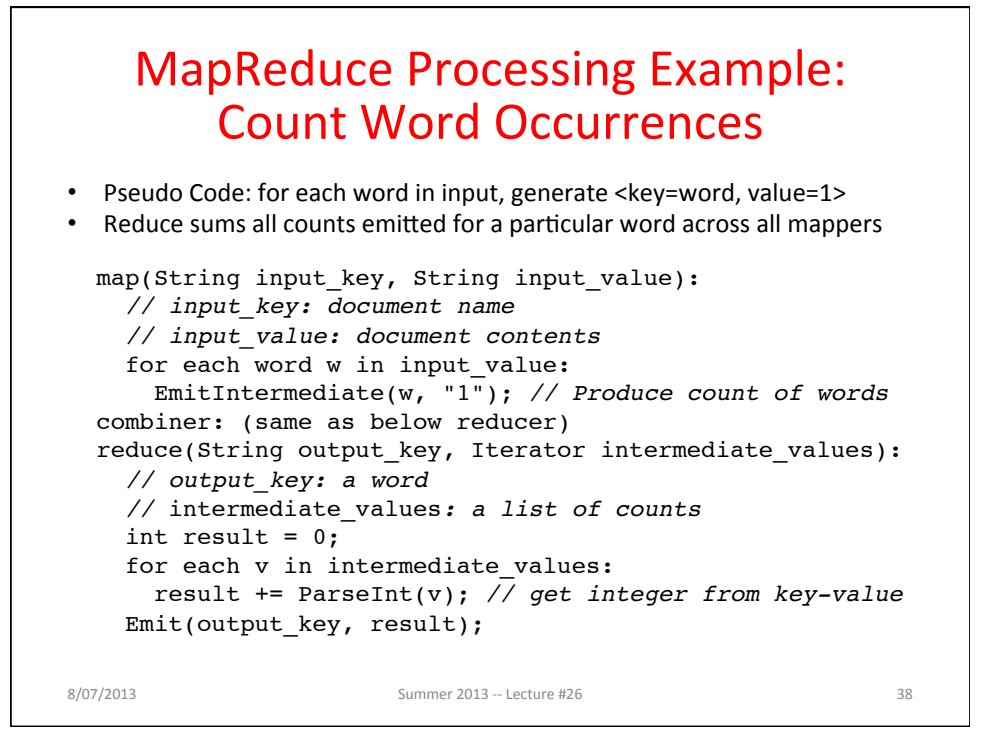

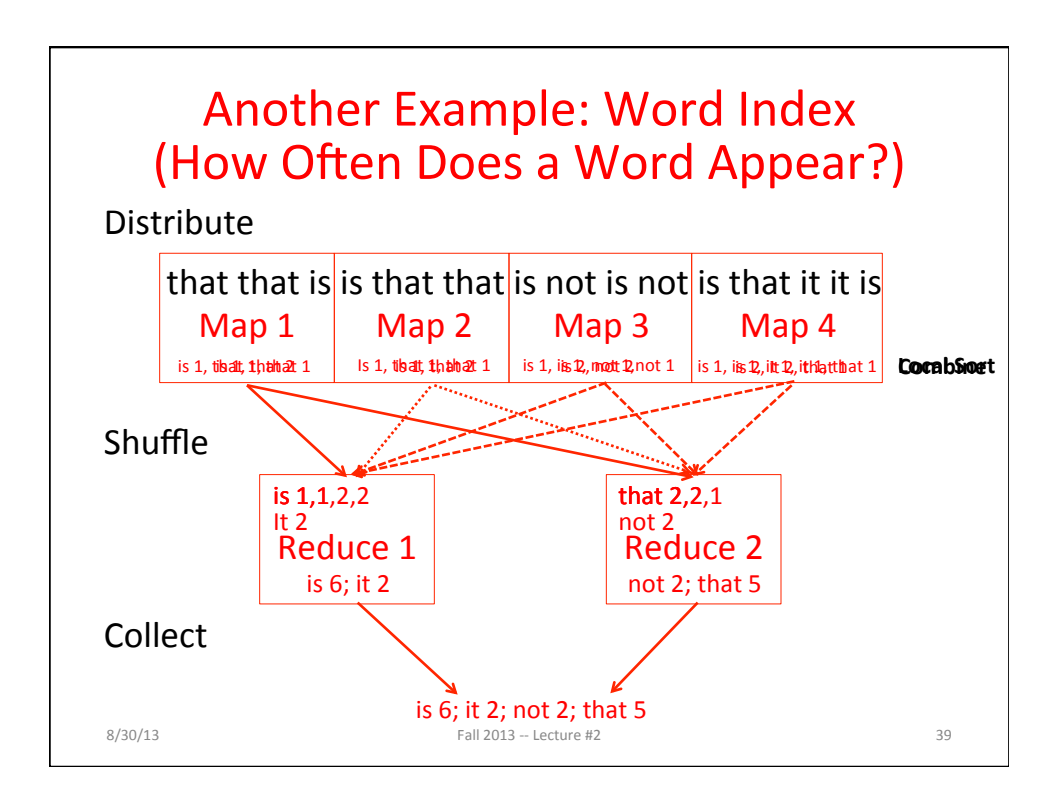

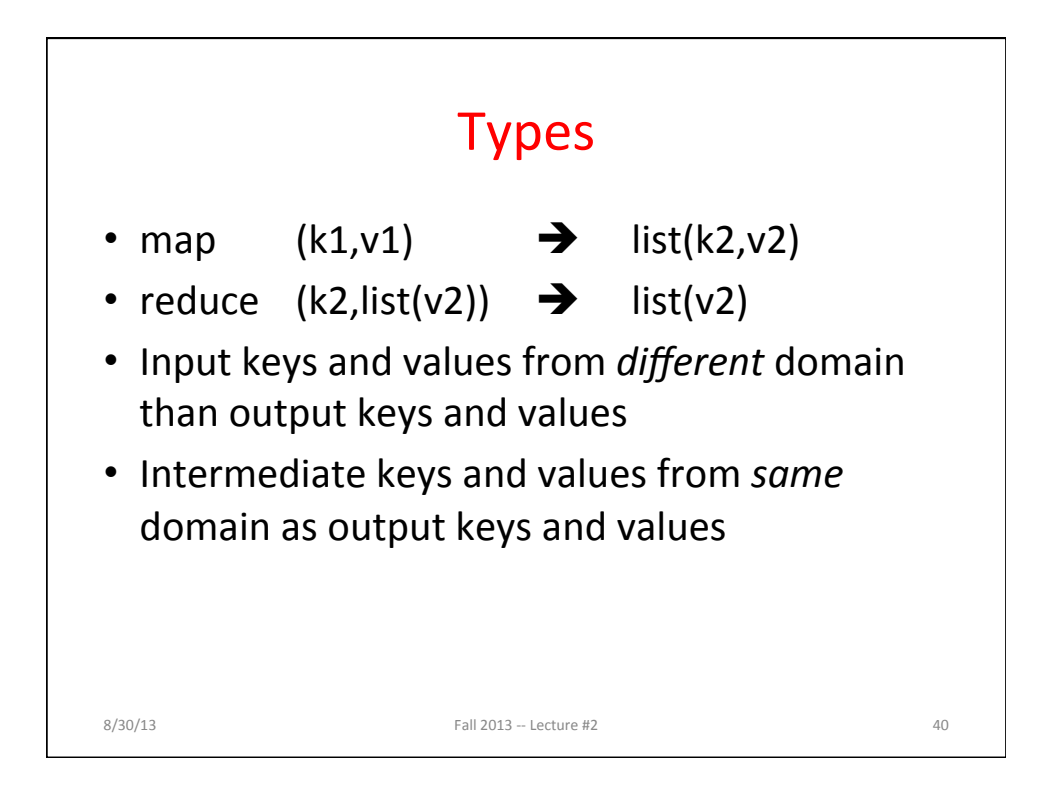

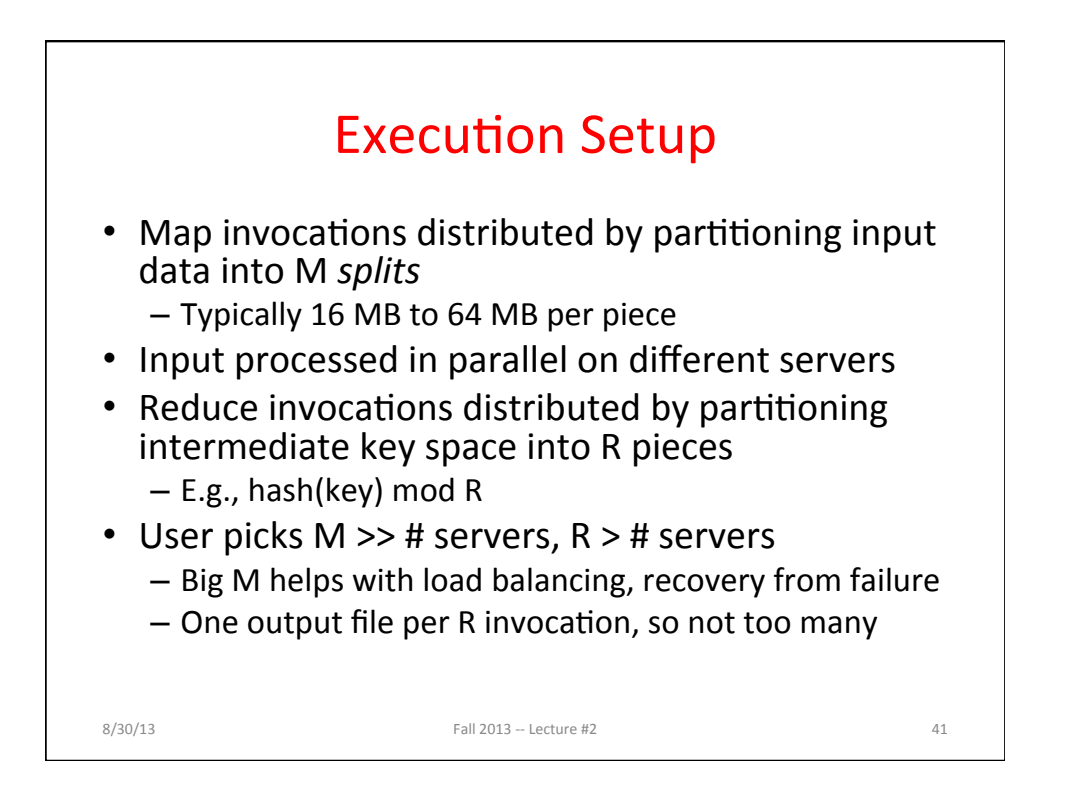

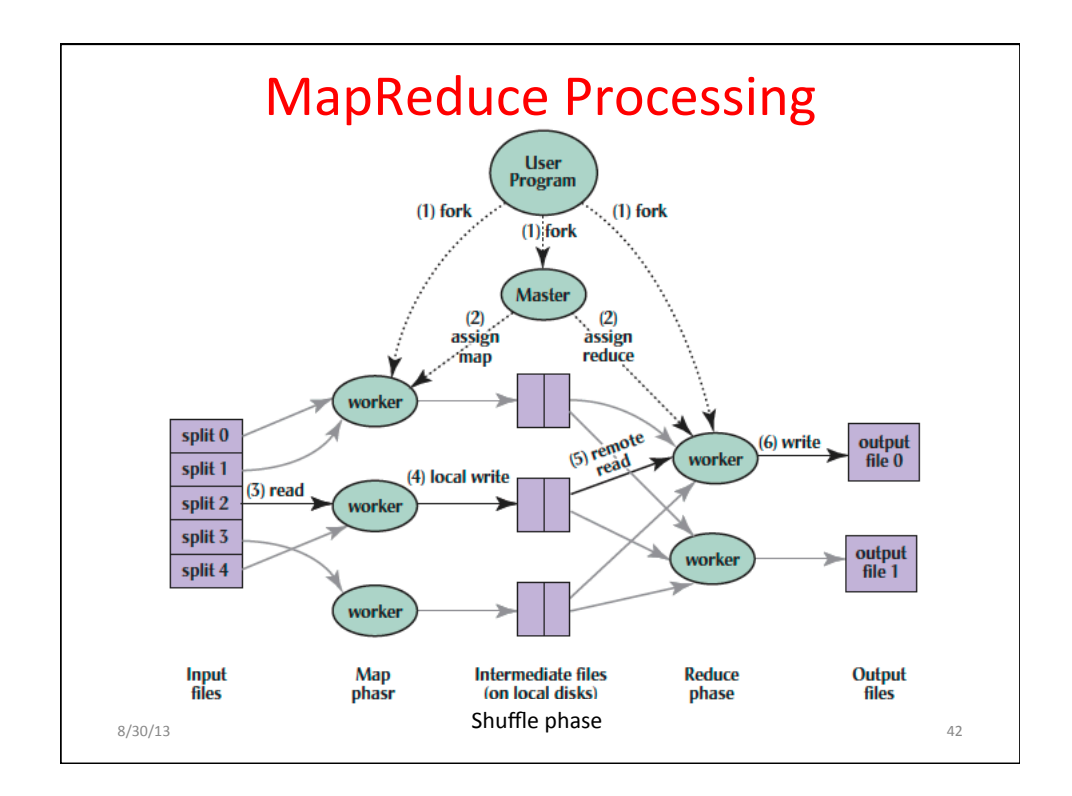

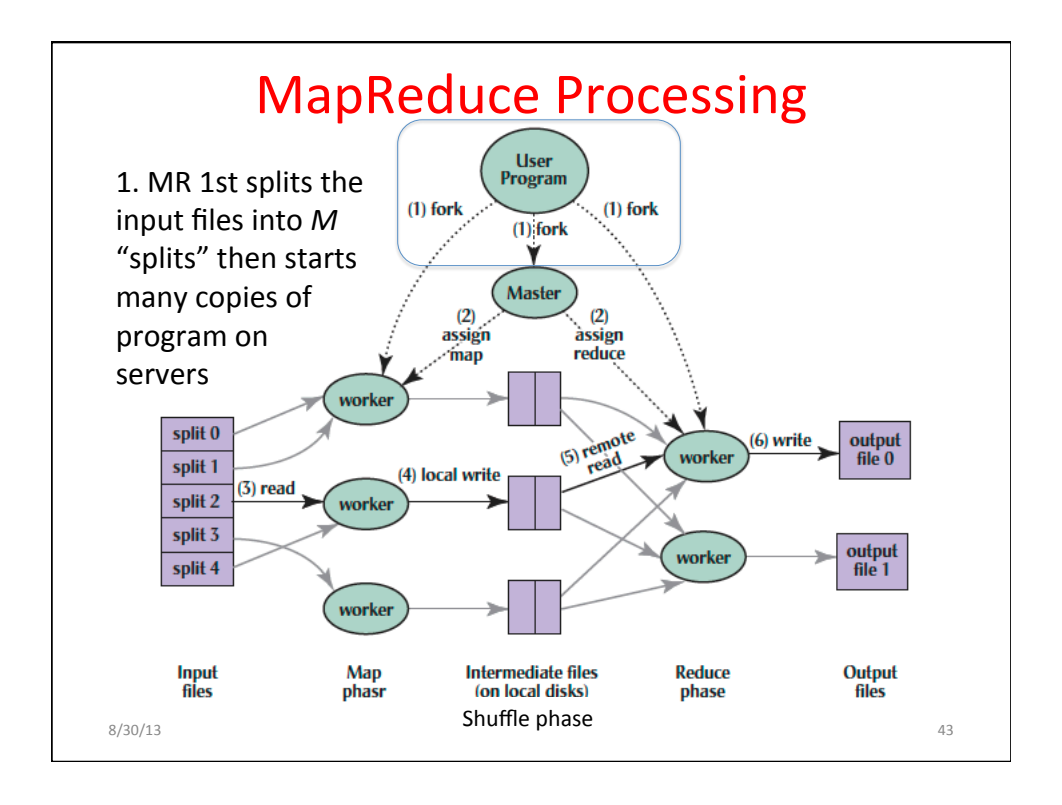

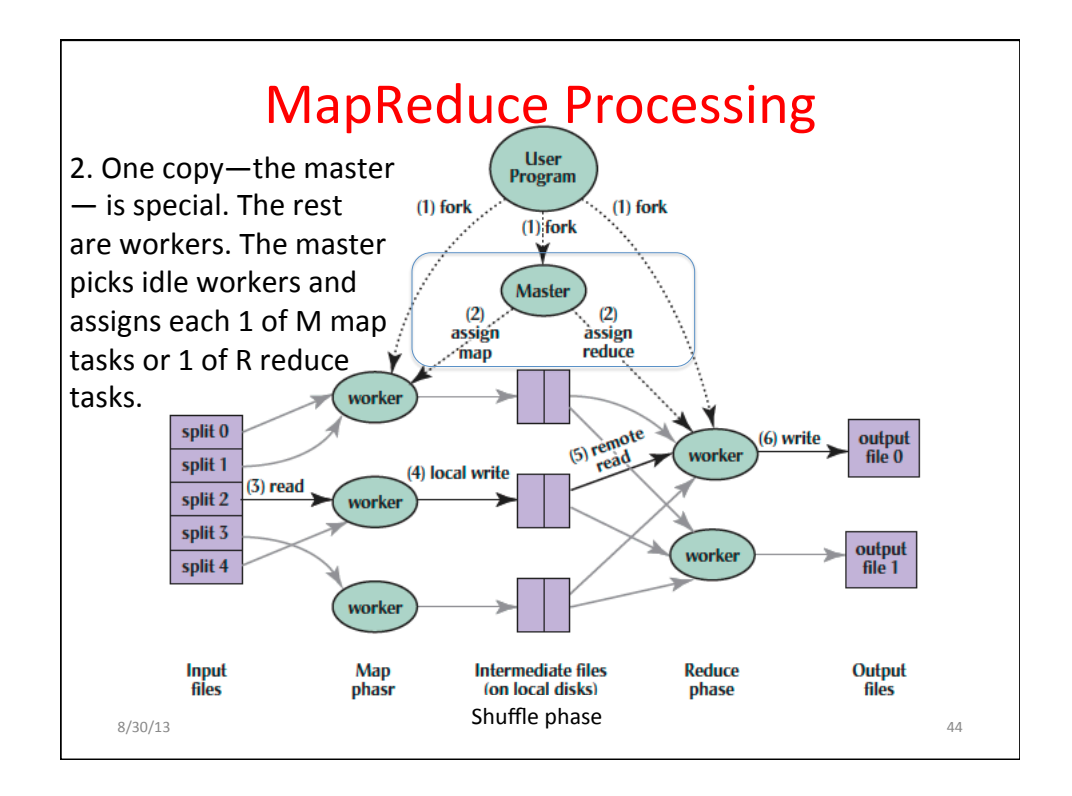

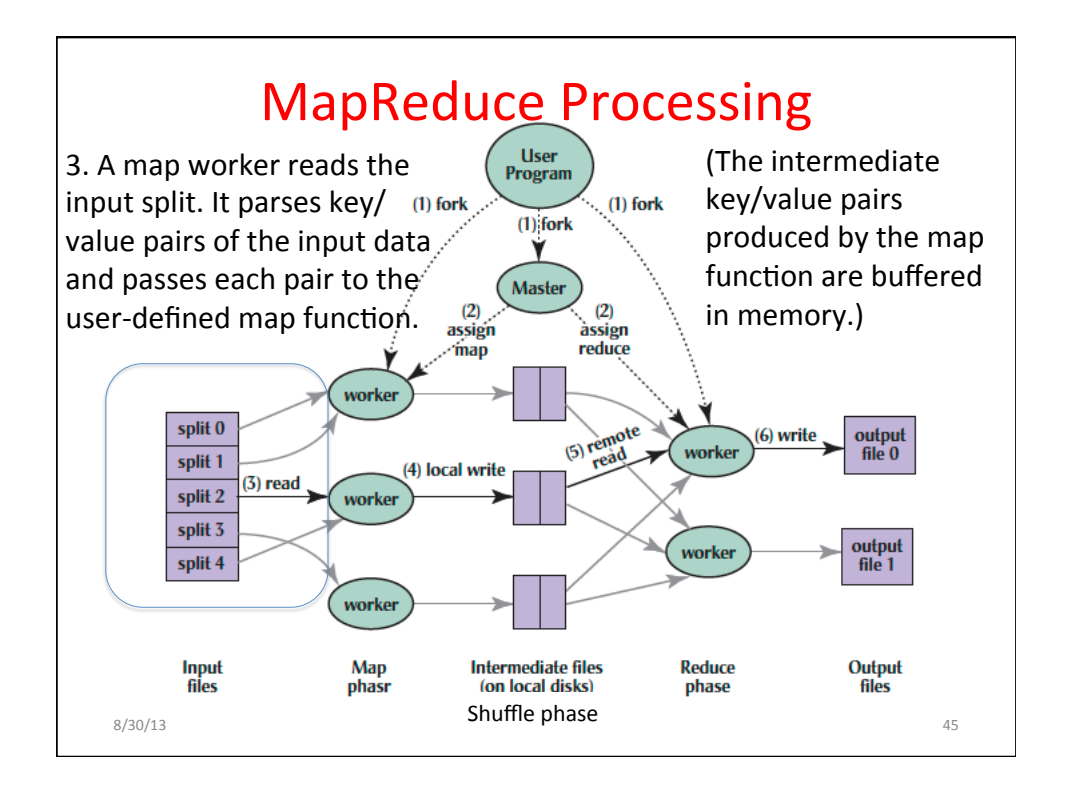

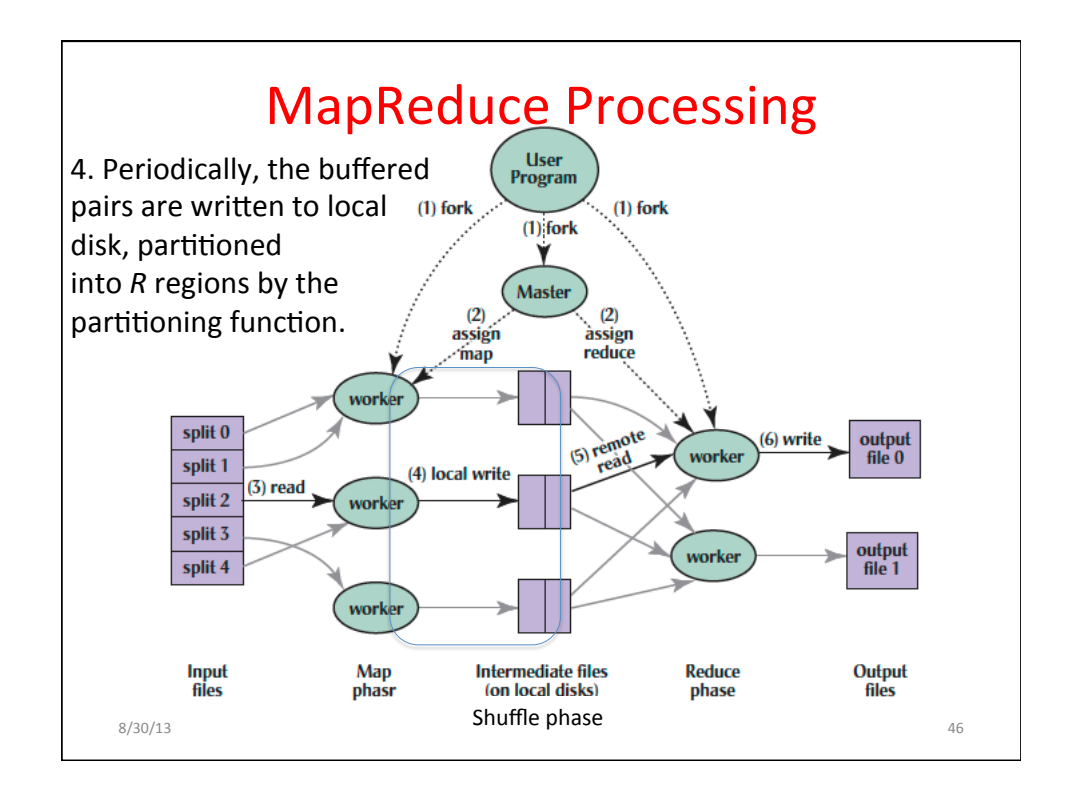

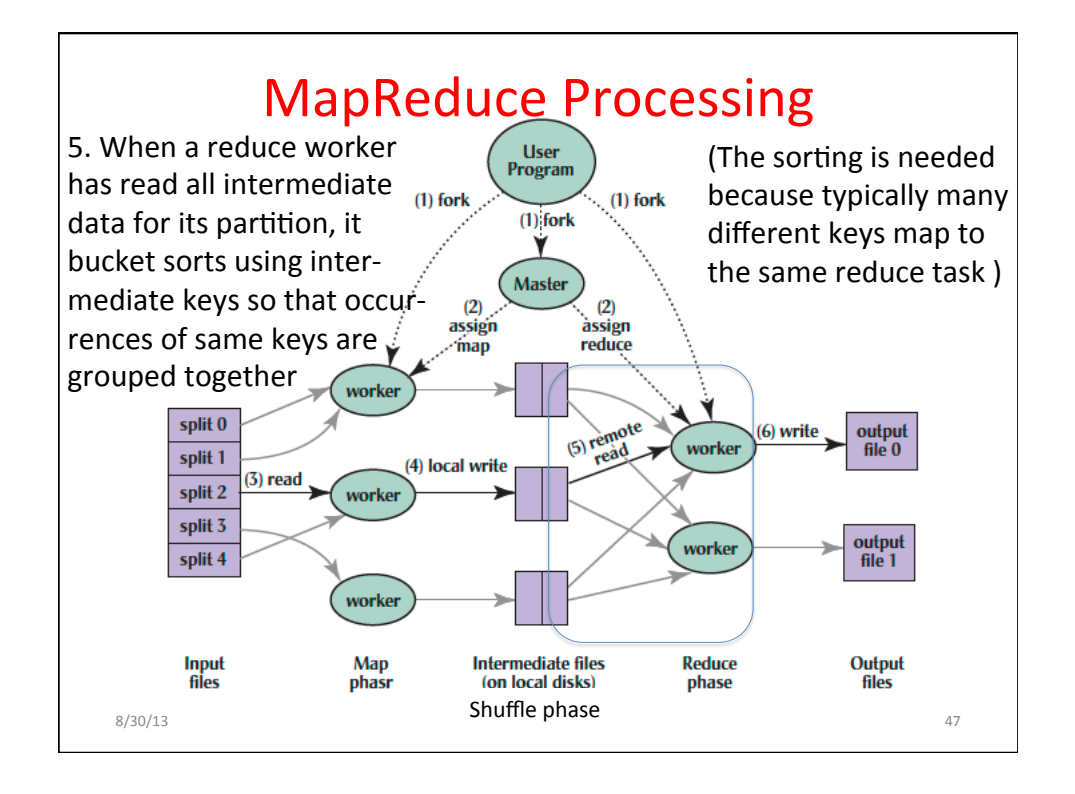

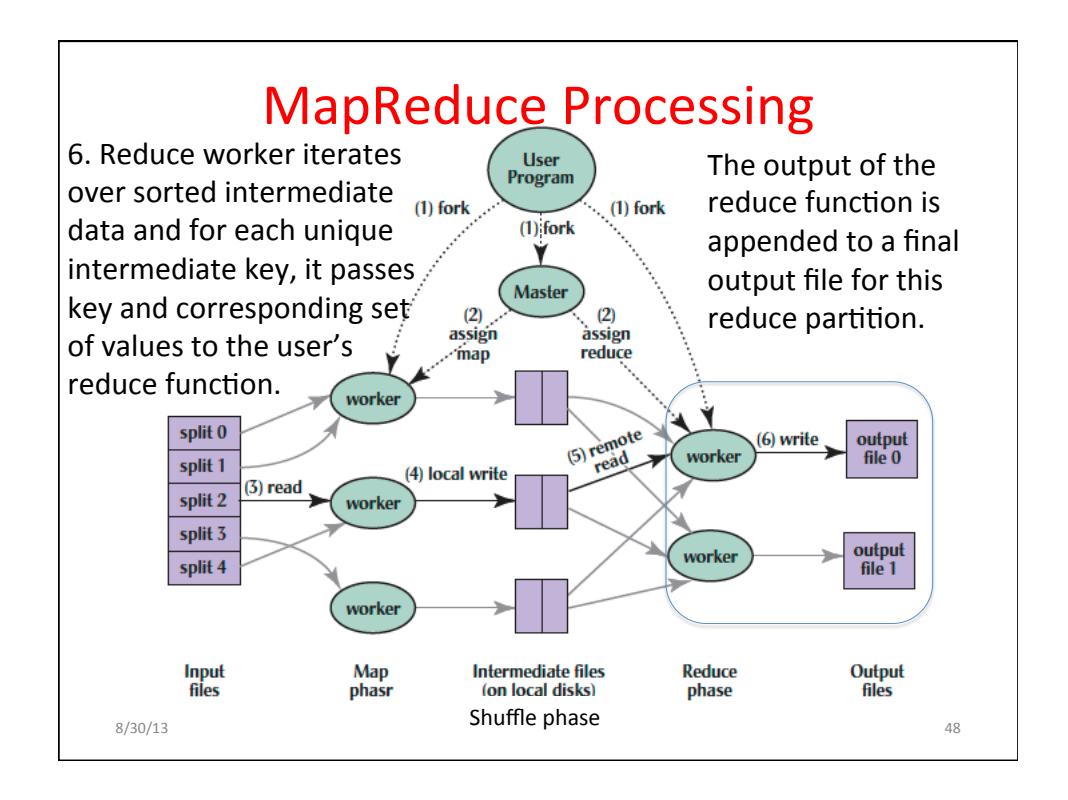

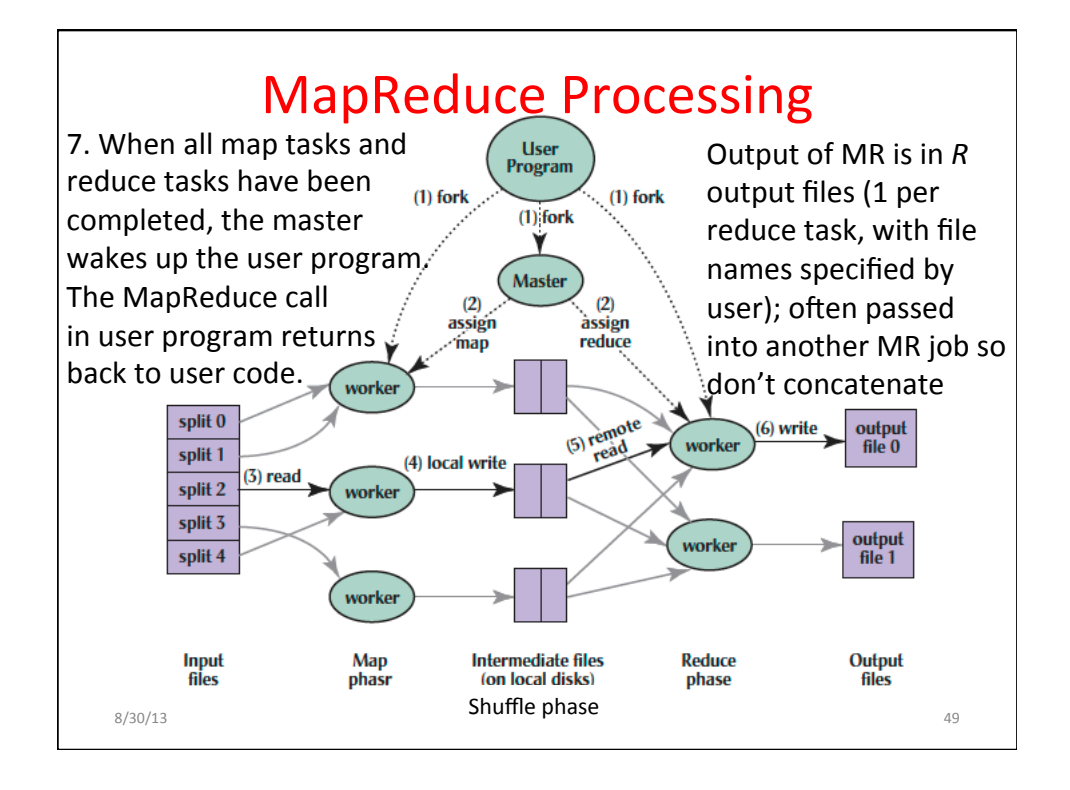

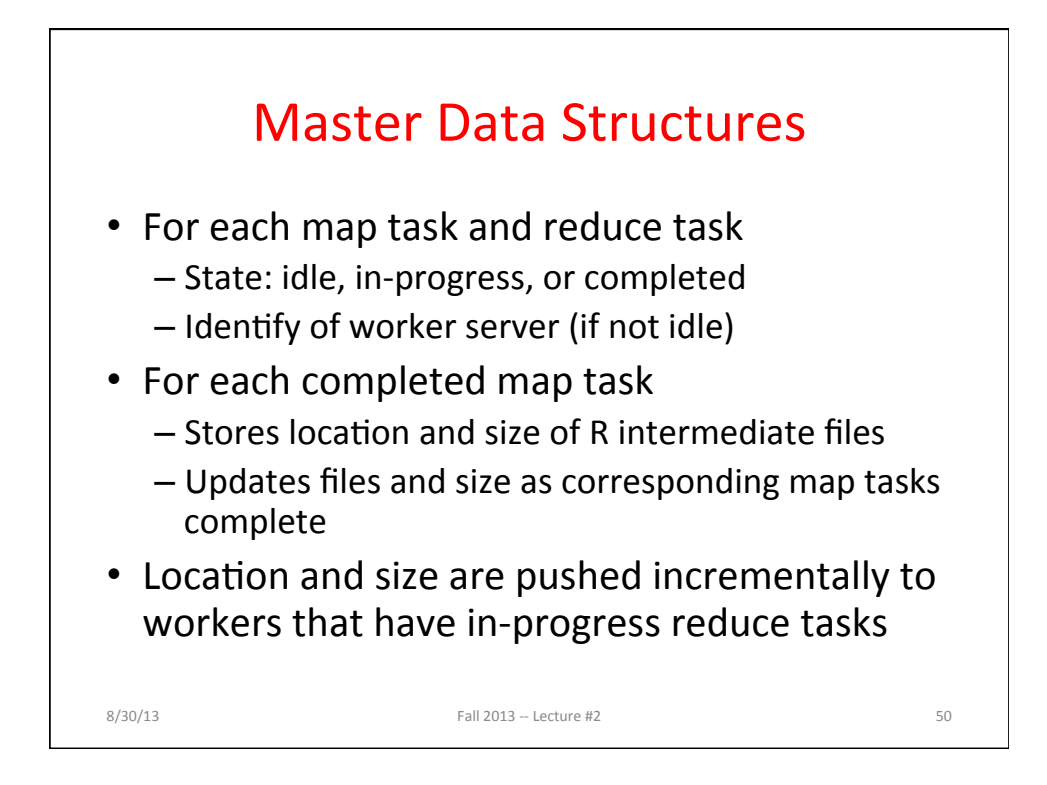

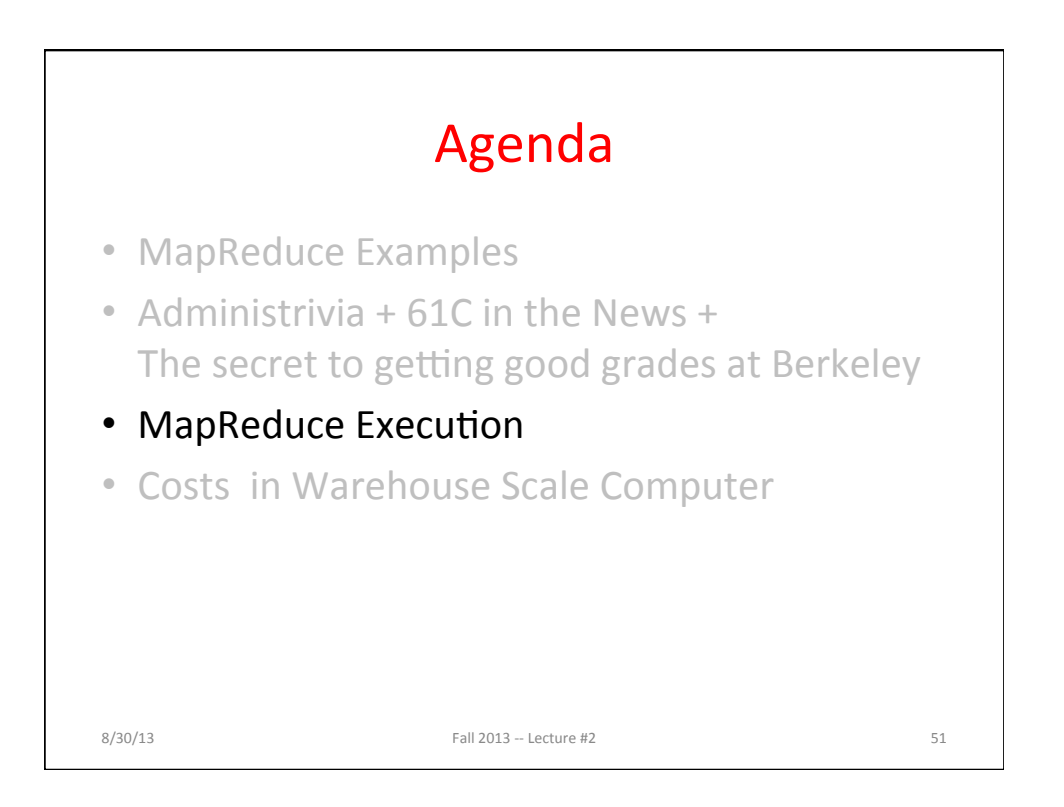

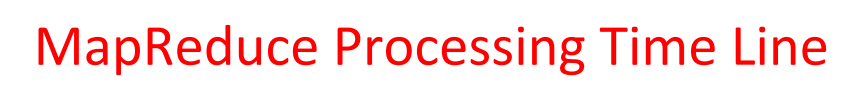

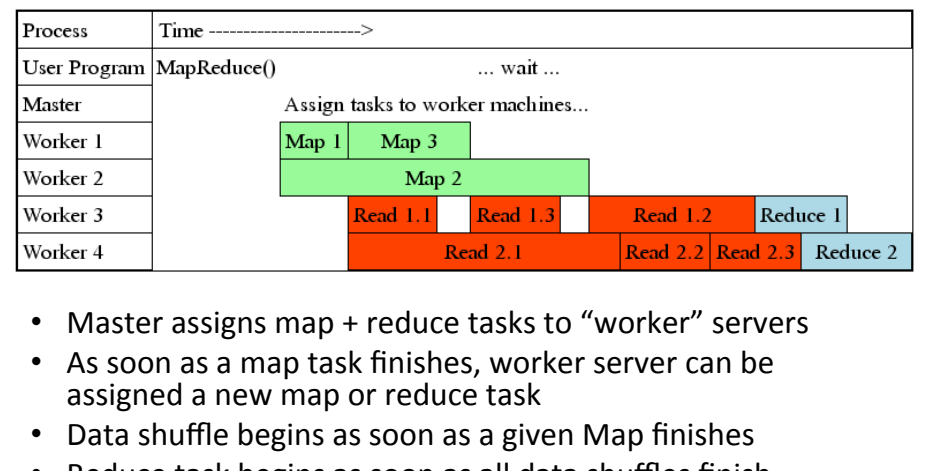

- Reduce task begins as soon as all data shuffles finish
- To tolerate faults, reassign task if a worker server "dies"  $8/30/13$  Fall  $2013 -$  Lecture #2 52

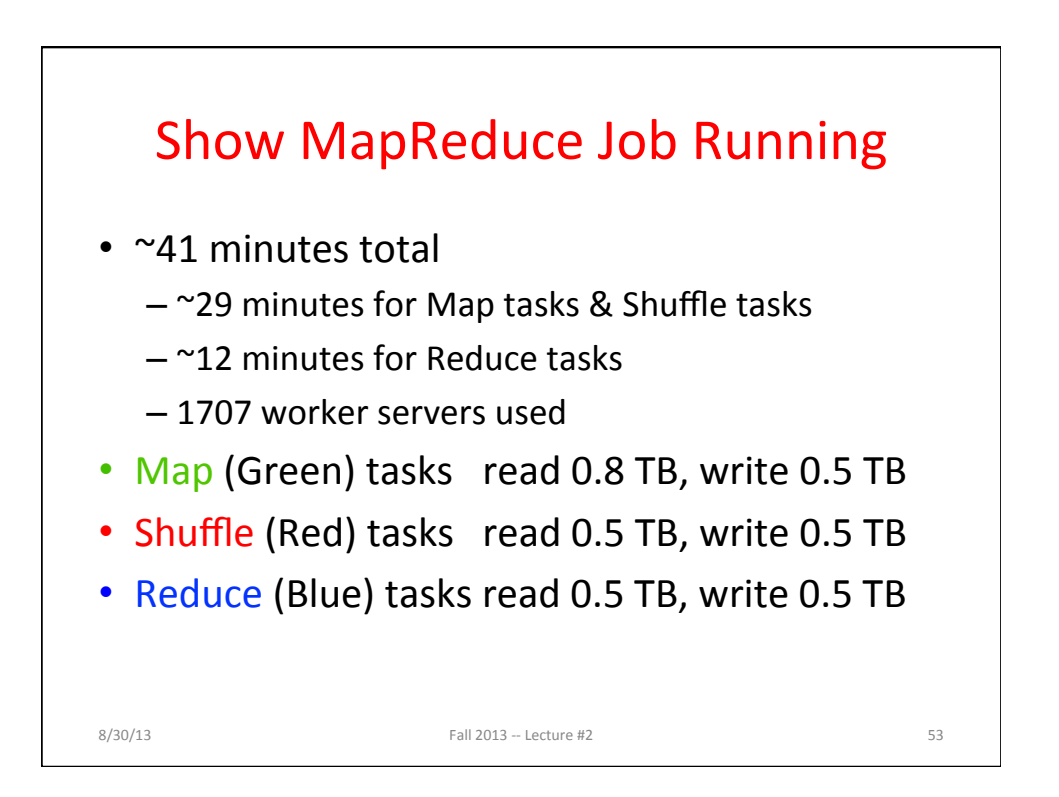

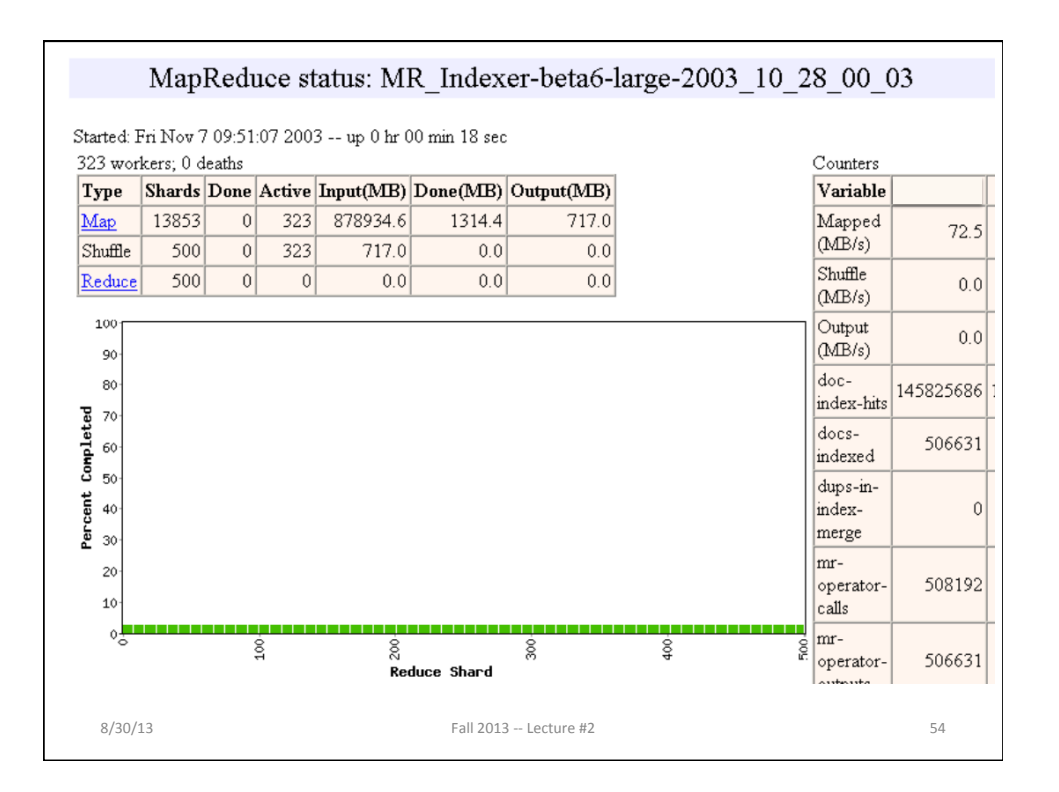

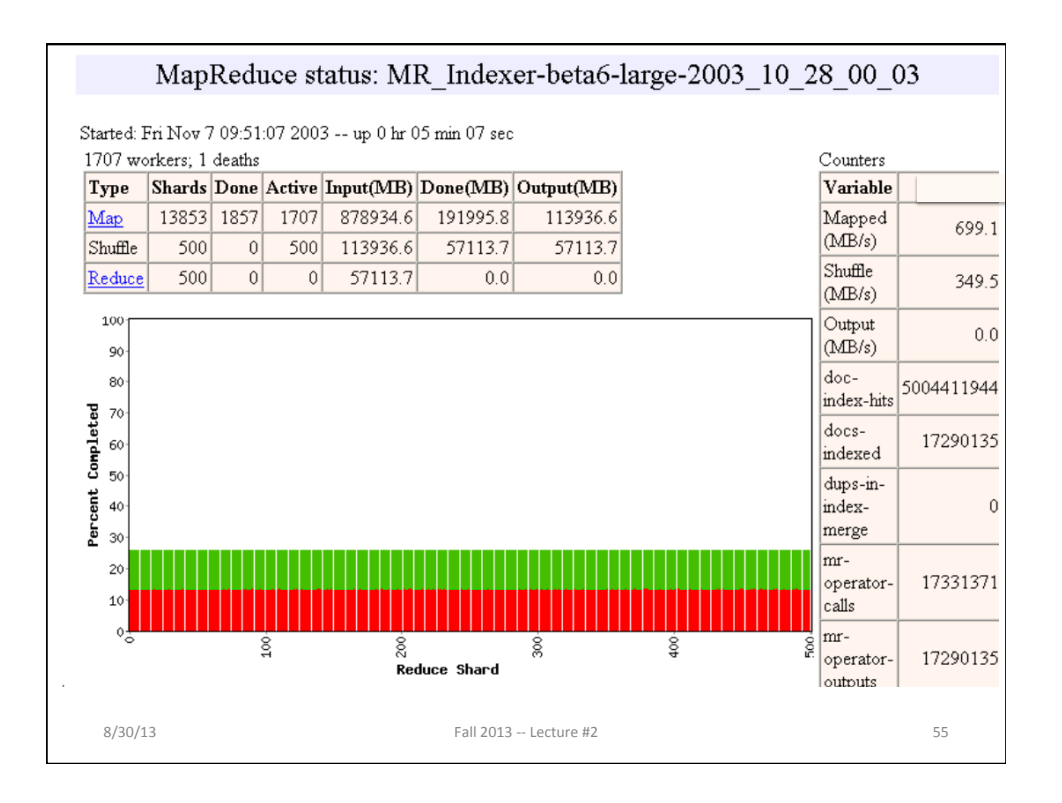

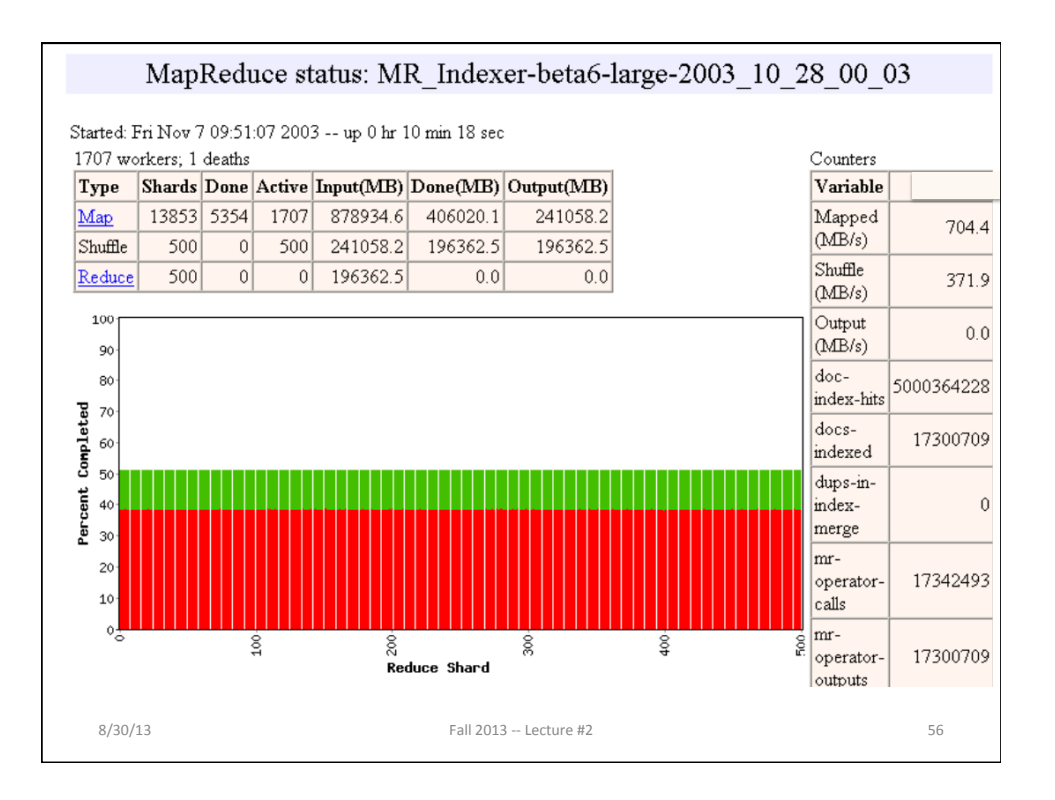

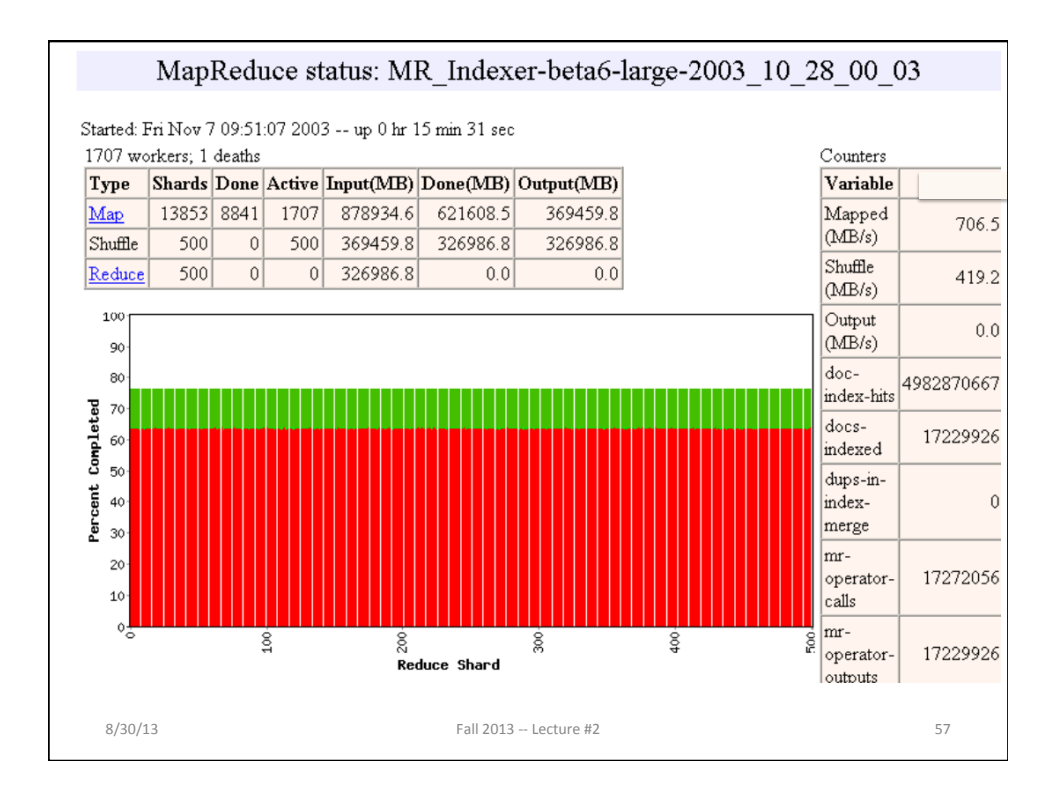

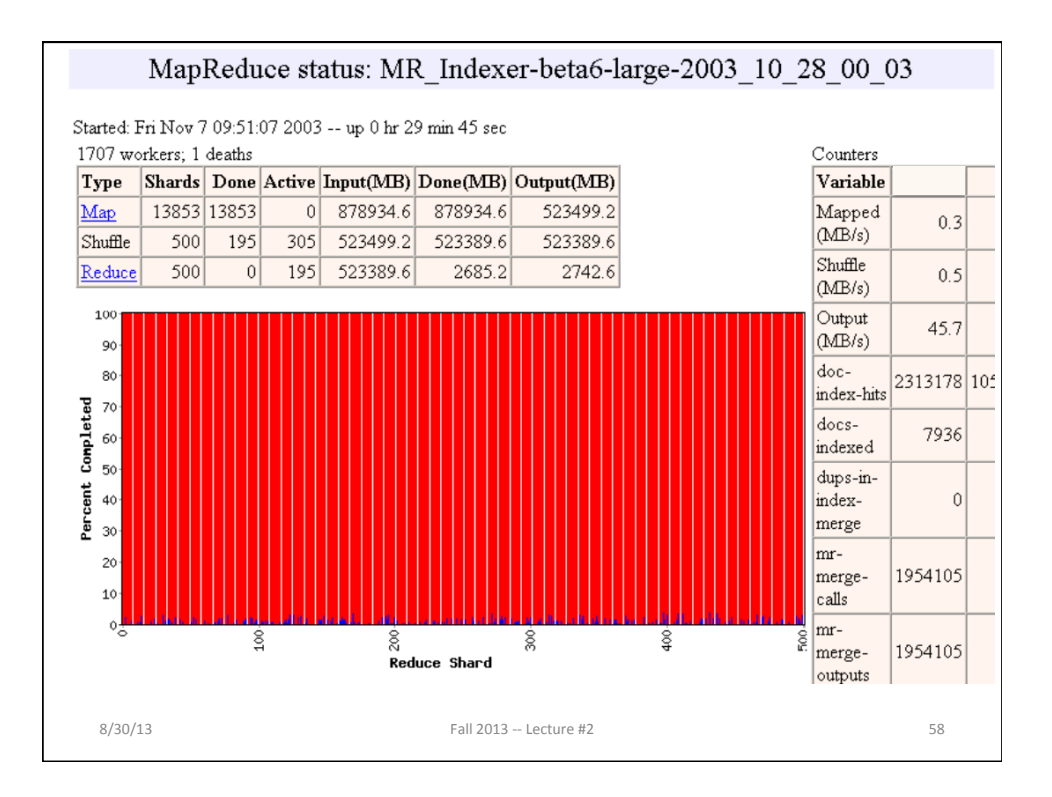

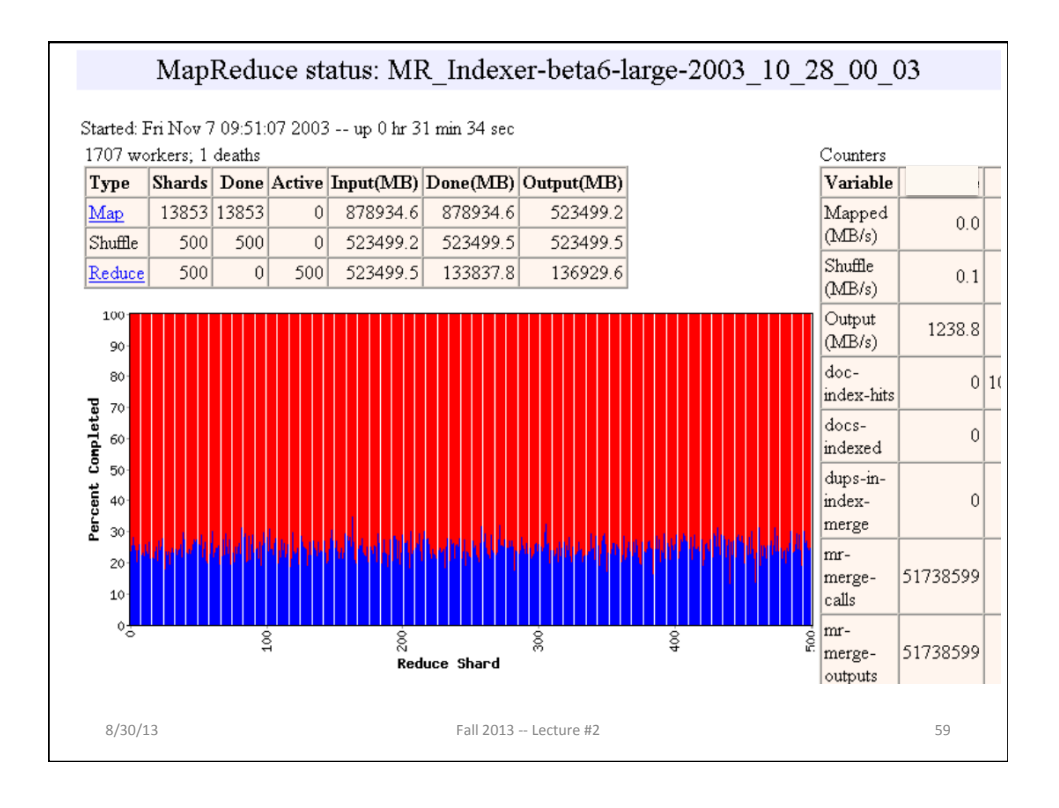

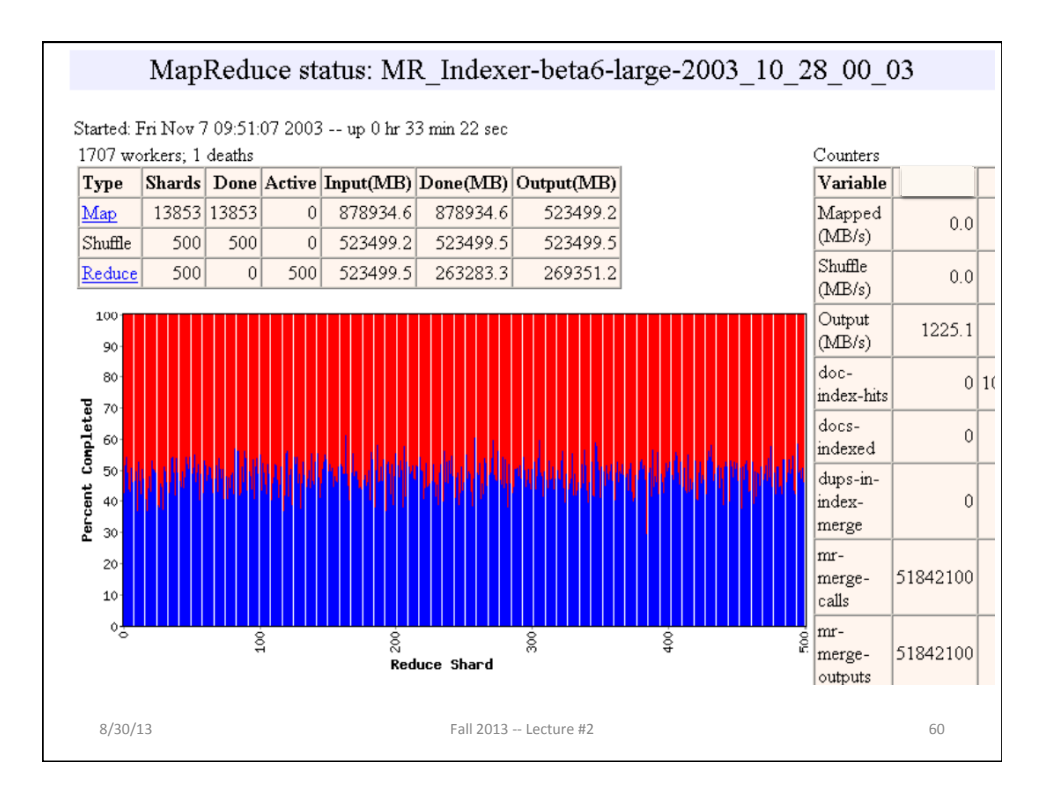

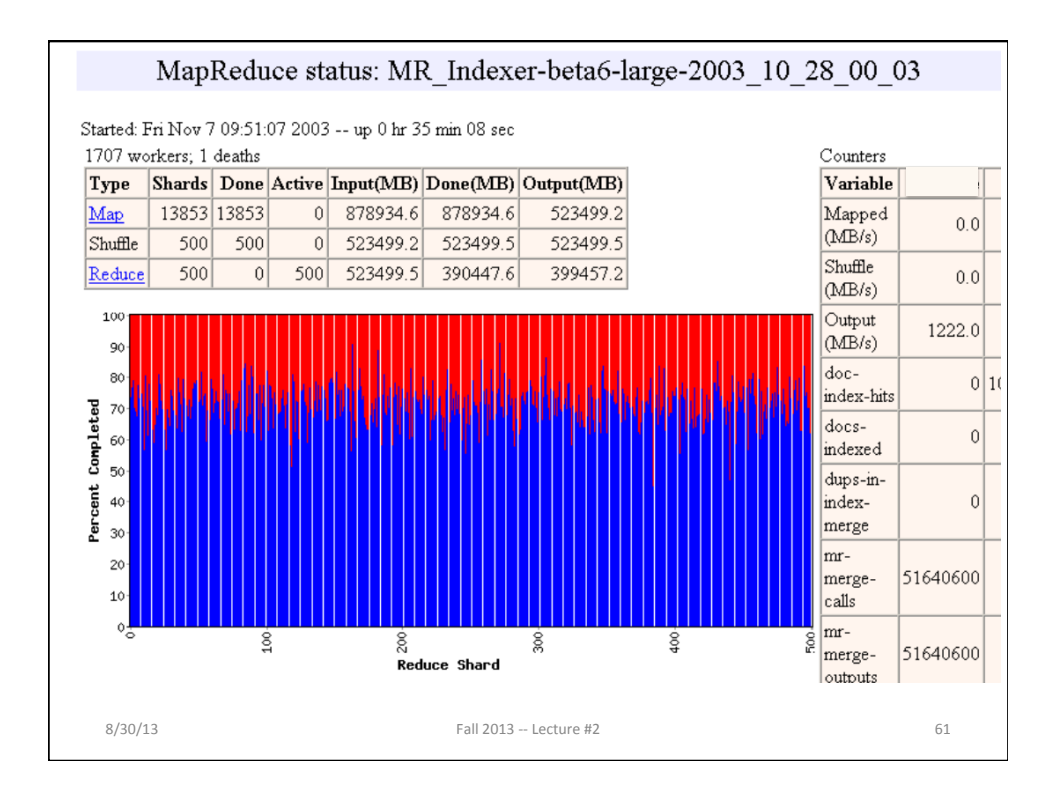

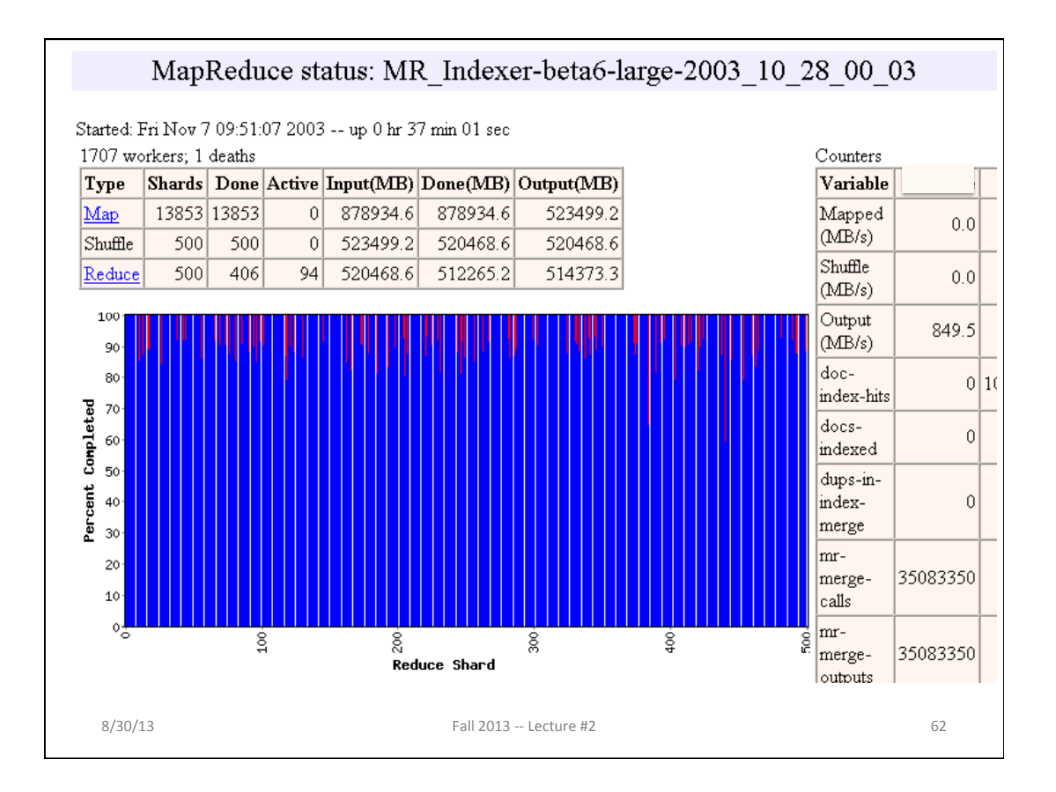

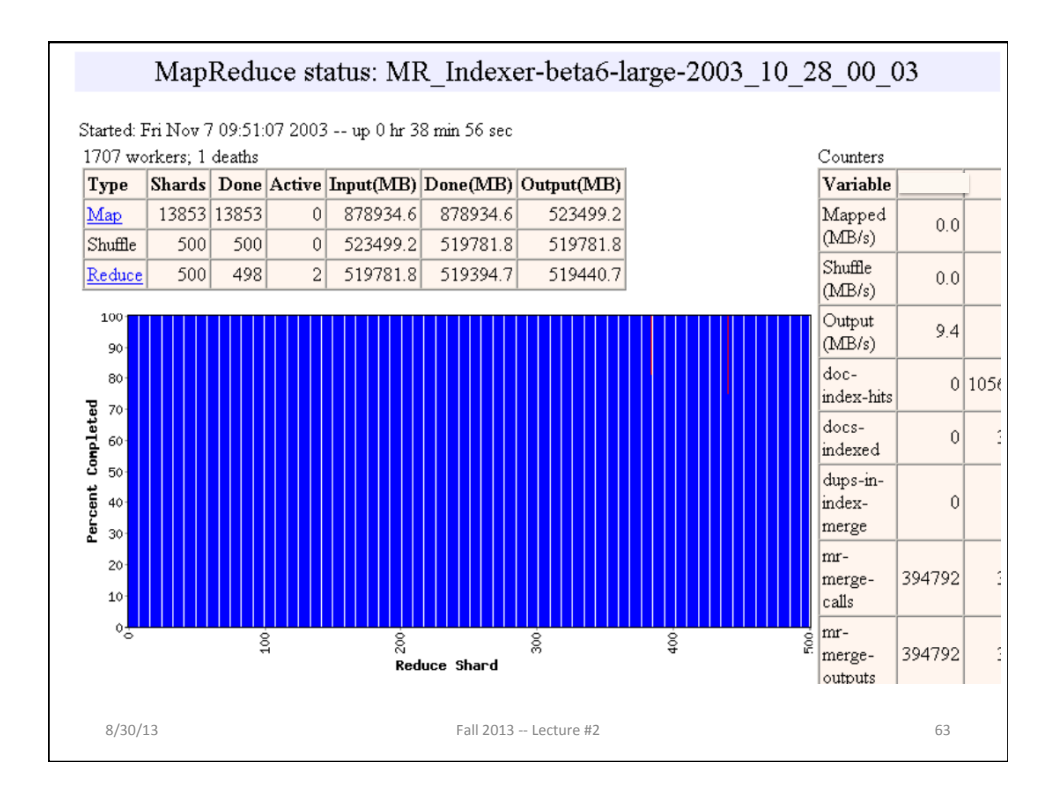

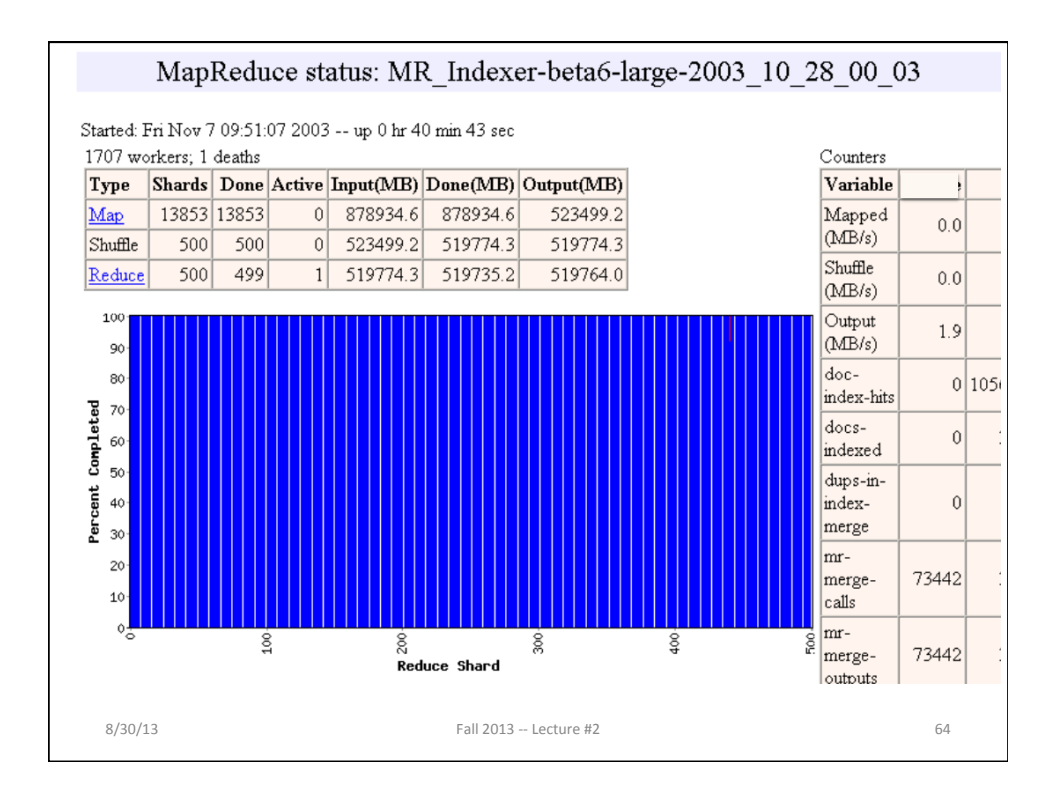

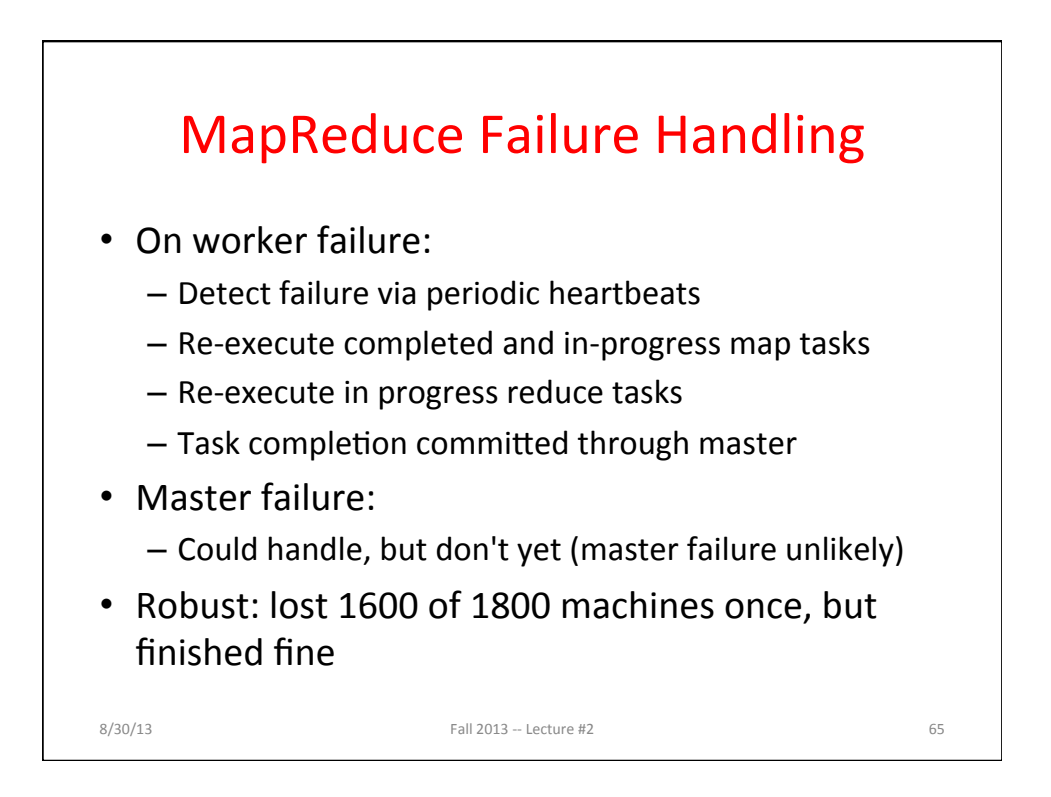

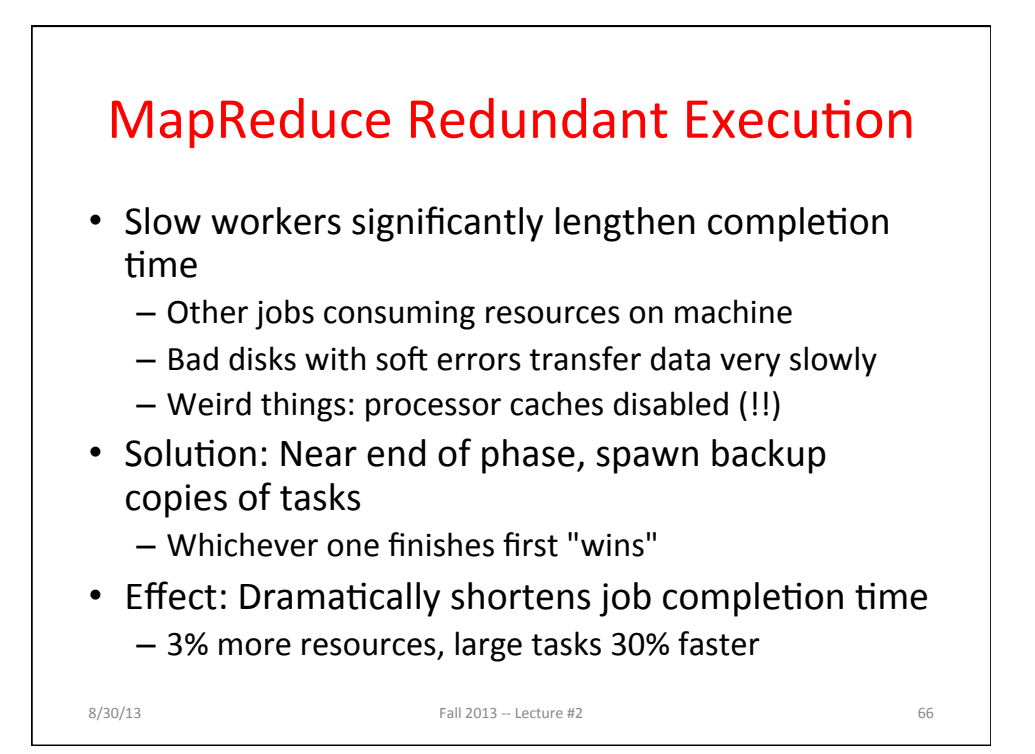

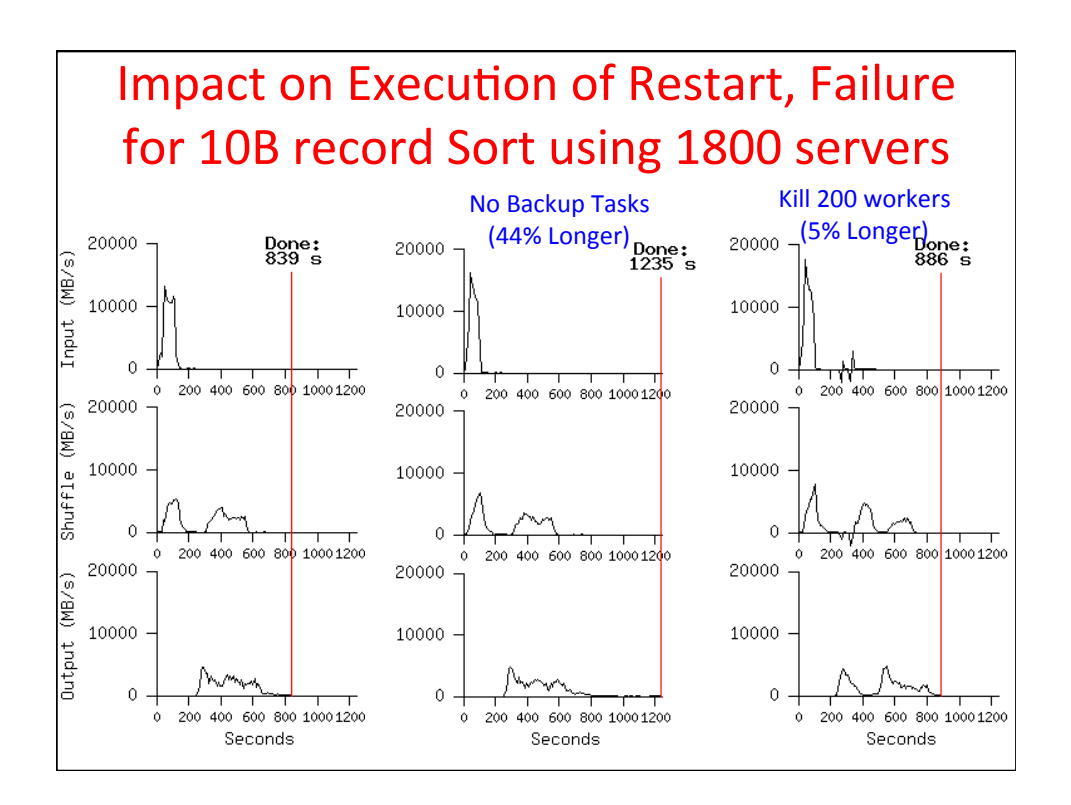

### **MapReduce Locality Optimization** during Scheduling

- Master scheduling policy:
	- $-$  Asks GFS (Google File System) for locations of replicas of input file blocks
	- $-$  Map tasks typically split into 64MB ( $=$  GFS block size)
	- $-$  Map tasks scheduled so GFS input block replica are on same machine or same rack
- Effect: Thousands of machines read input at local disk speed
- Without this, rack switches limit read rate

```
8/30/13 Fall 2013 - Lecture #2 68
```
Question: Which statements are NOT TRUE about about MapReduce?  $\Box$  MapReduce divides computers into 1 master and N-1 workers; masters assigns MR tasks  $\Box$  Towards the end, the master assigns uncompleted tasks again;  $1<sup>st</sup>$  to finish wins  $\Box$  Reducers can start reducing as soon as they start to receive Map data □ Reduce worker sorts by intermediate keys to group all occurrences of same key 69 

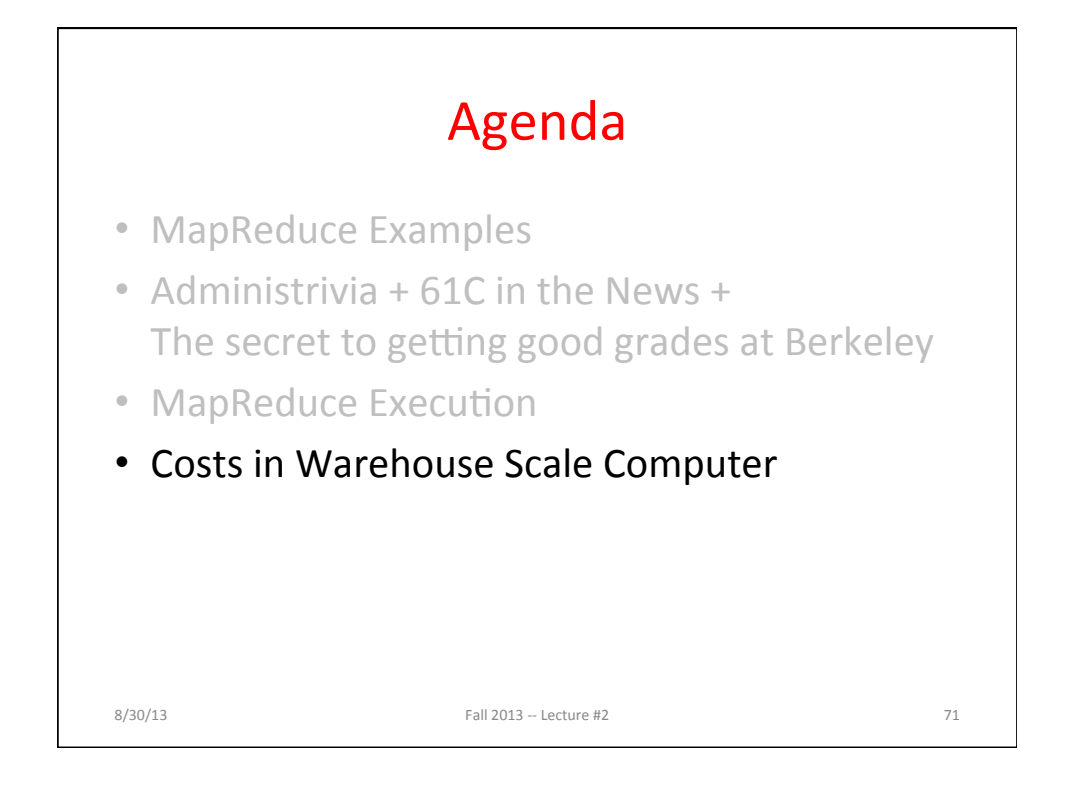

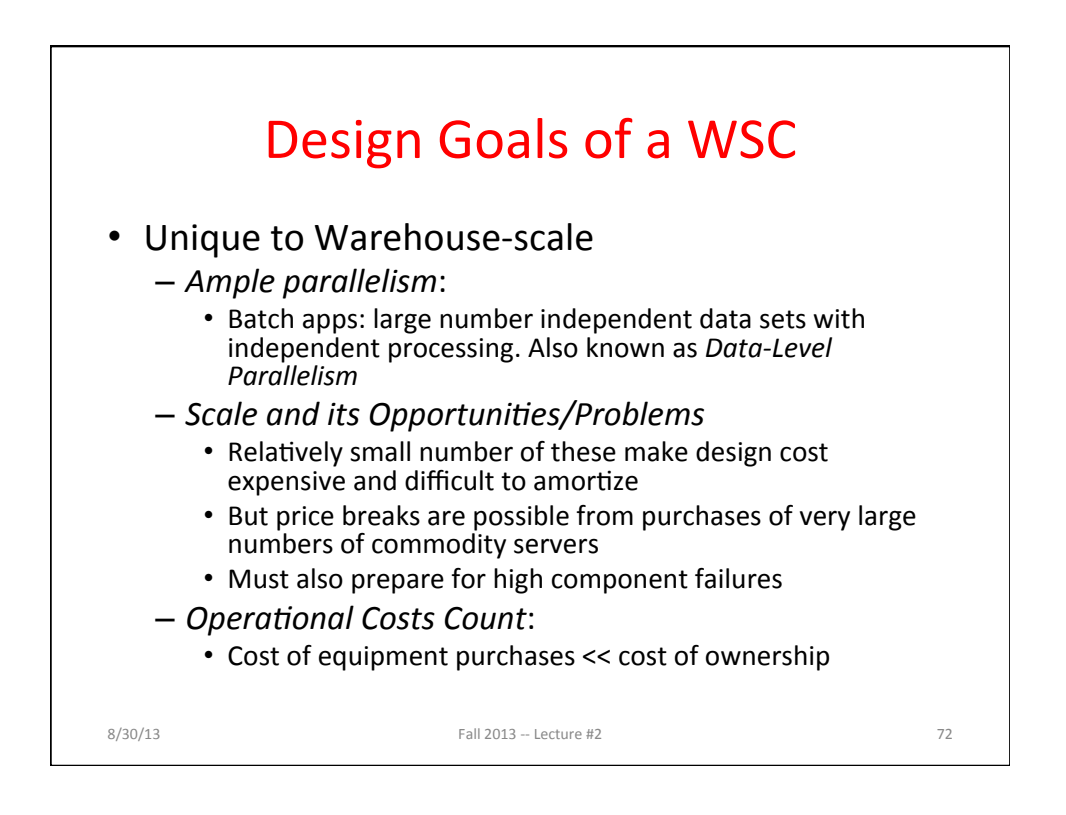

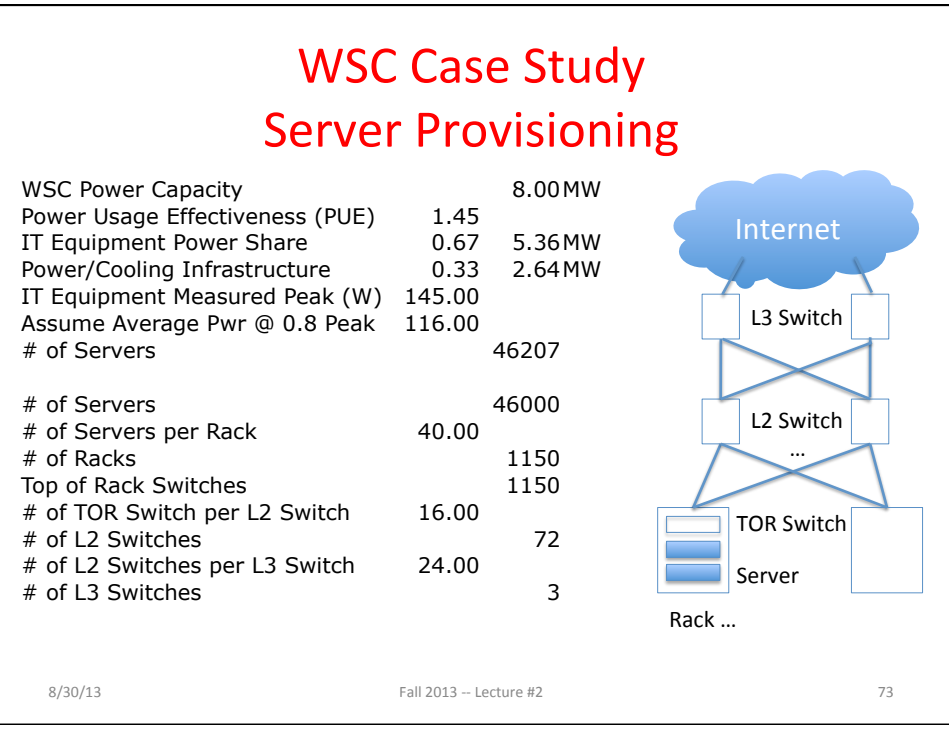

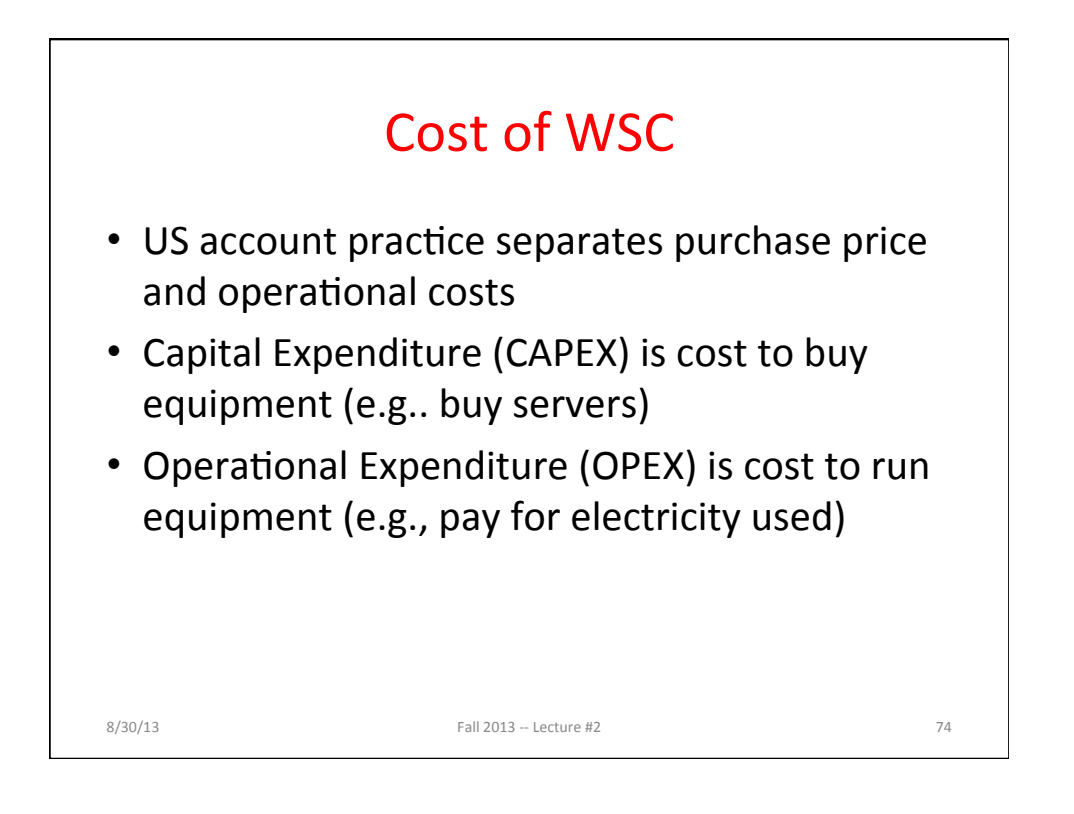

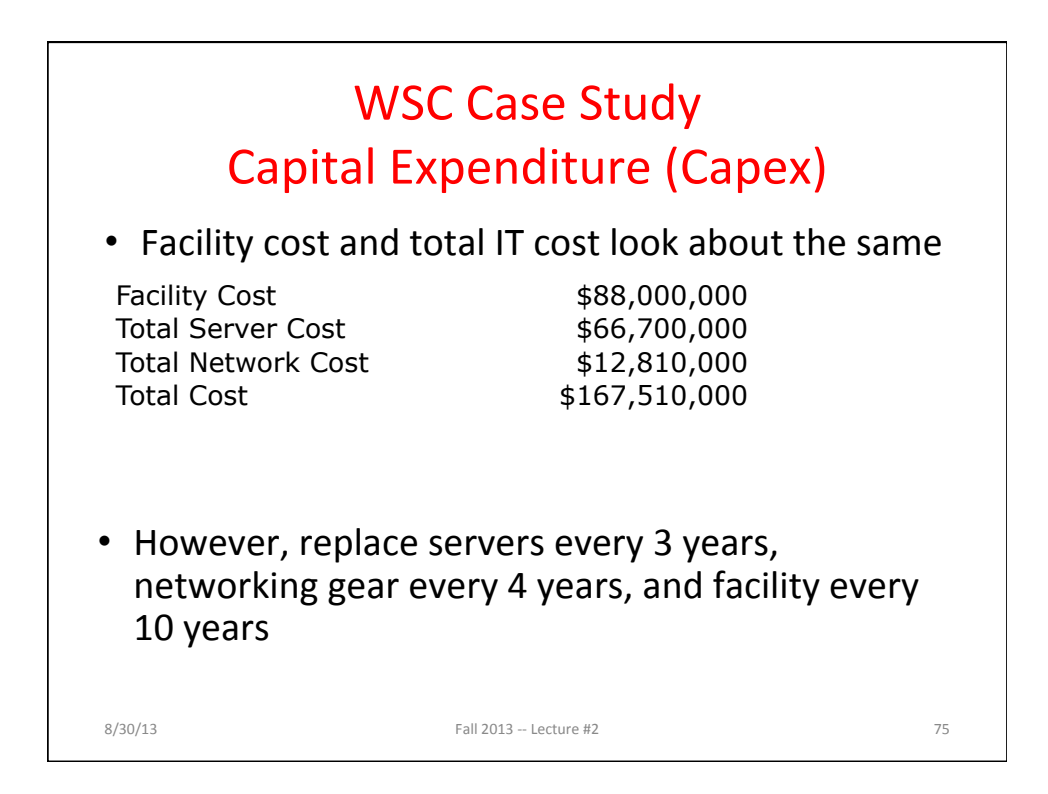

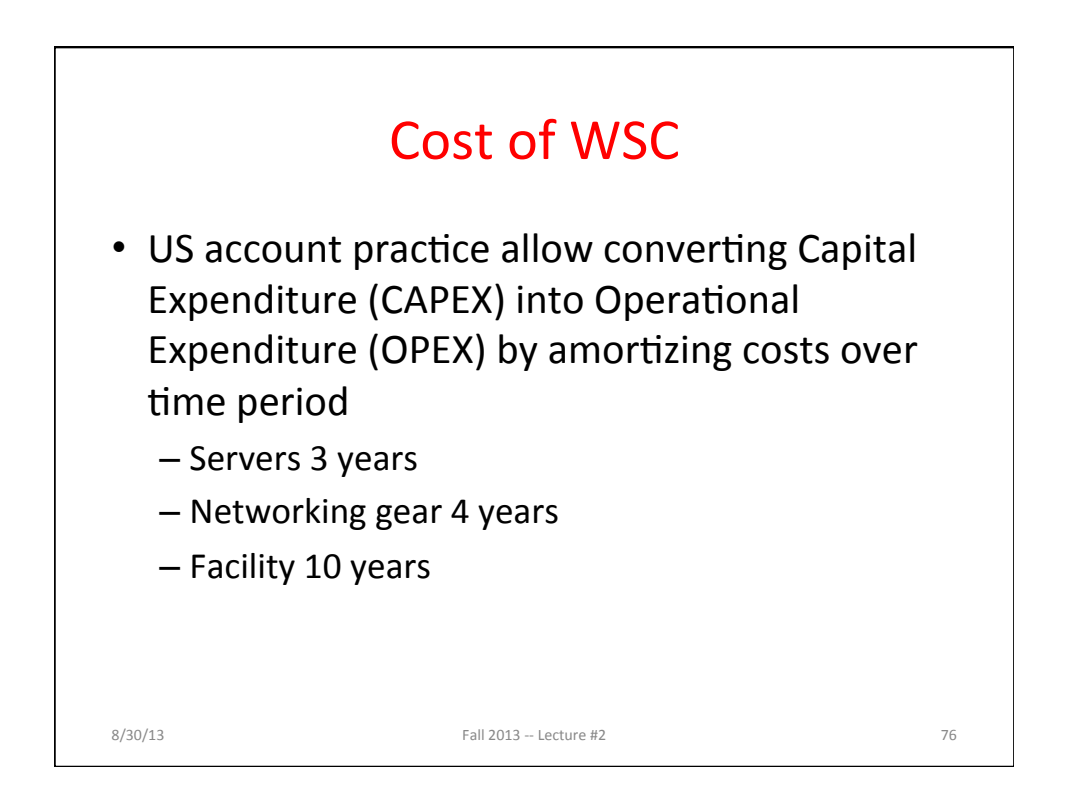

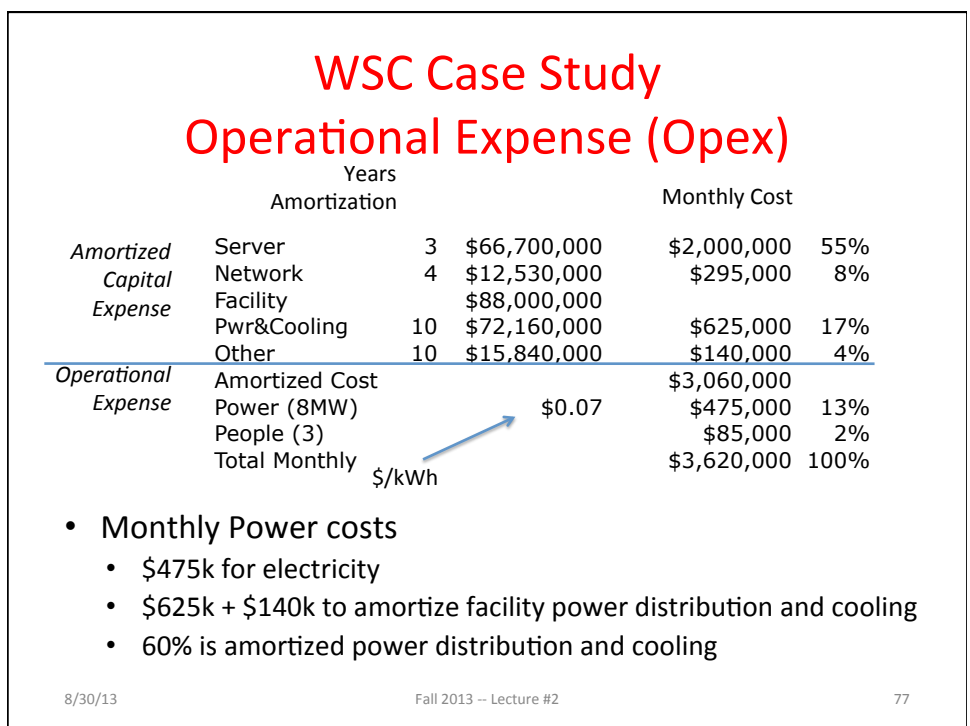

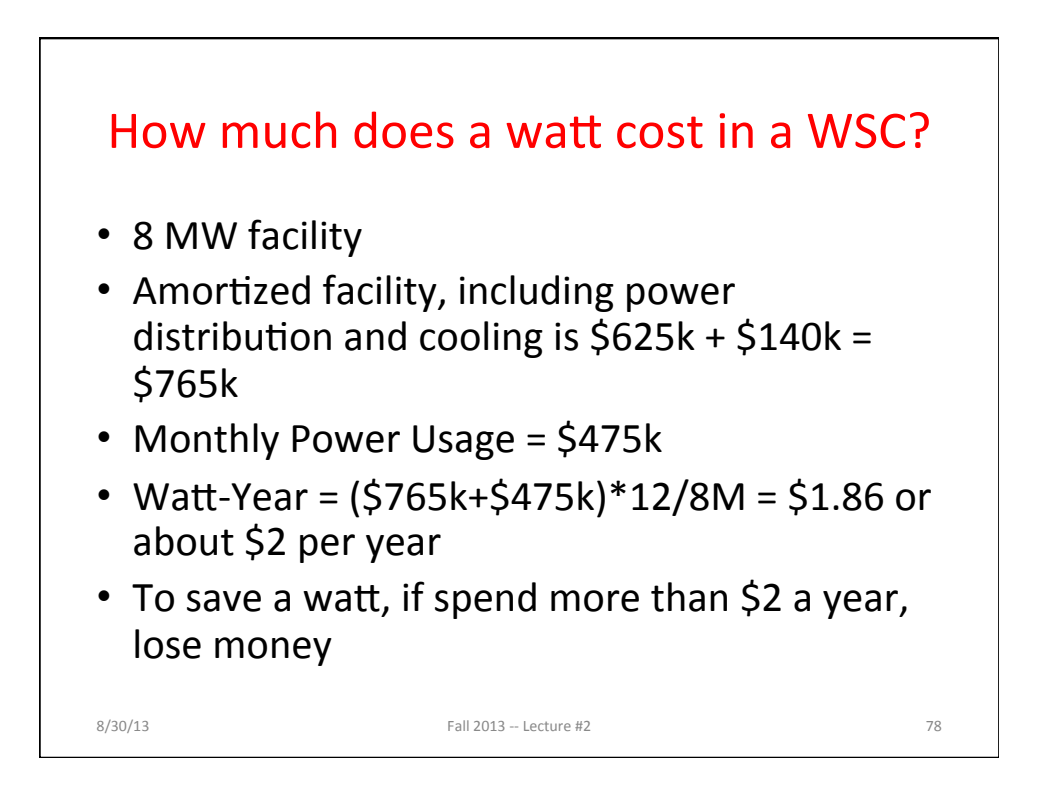

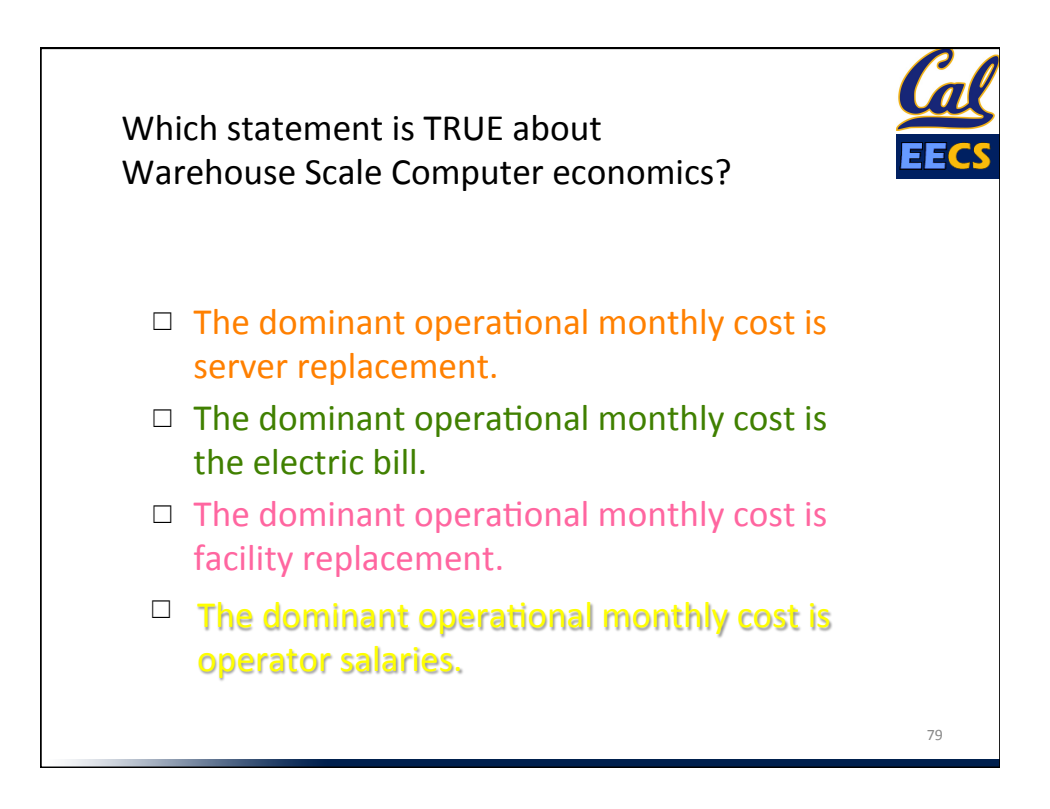

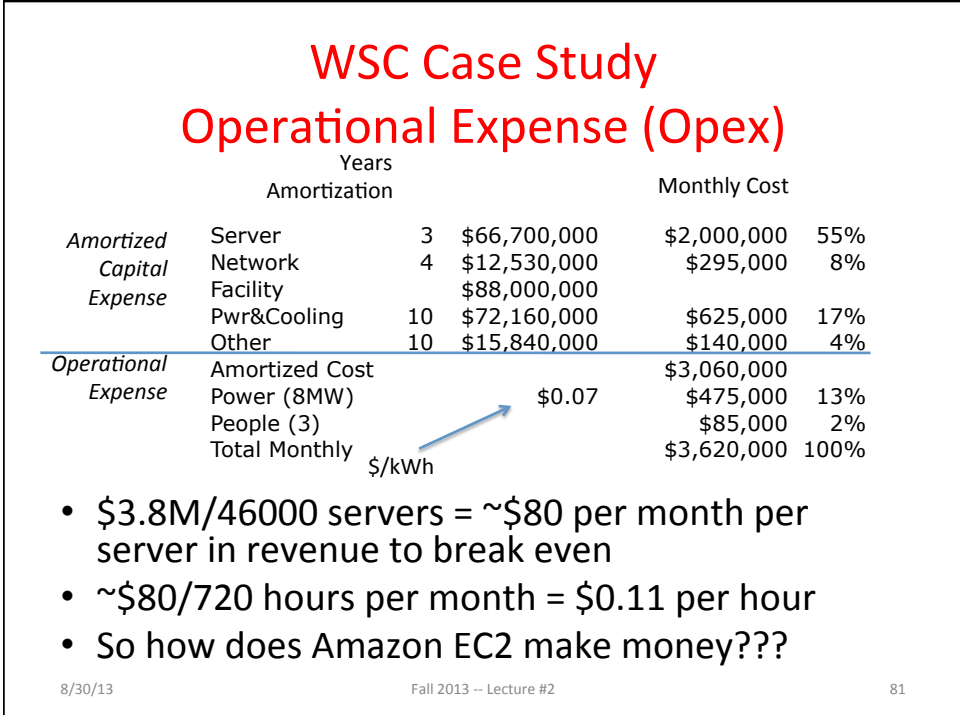

# January 2013 AWS Instances & Prices

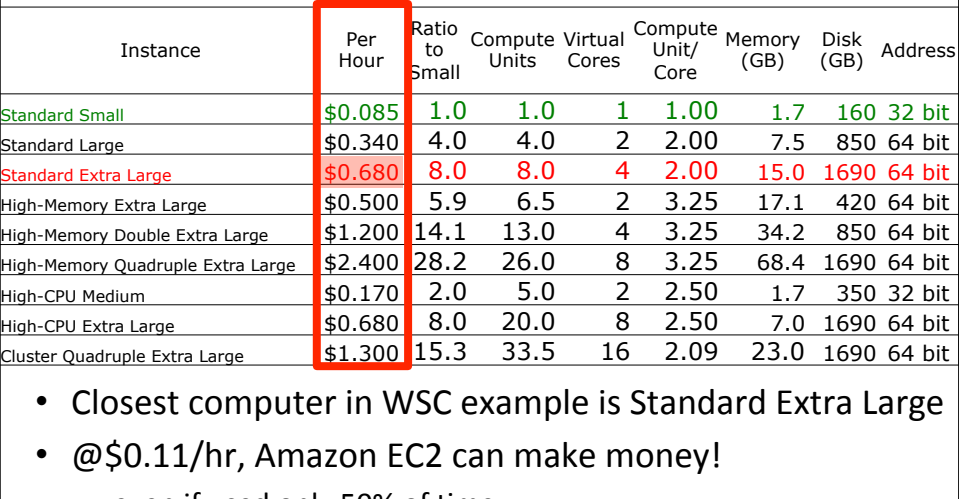

 $-$  even if used only 50% of time

 $8/30/13$  Fall 2013 -- Lecture #2 82

# August 2013 AWS Instances & Prices

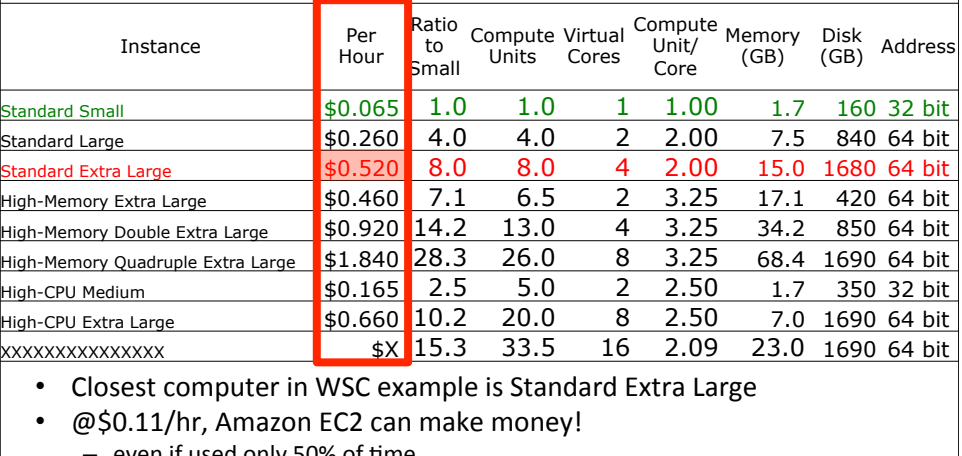

even if used only 50% of time

- See http://aws.amazon.com/ec2/pricing and

http://docs.aws.amazon.com/AWSEC2/latest/UserGuide/instance-types.html  $8/30/13$  Fall 2013 -- Lecture #2 83

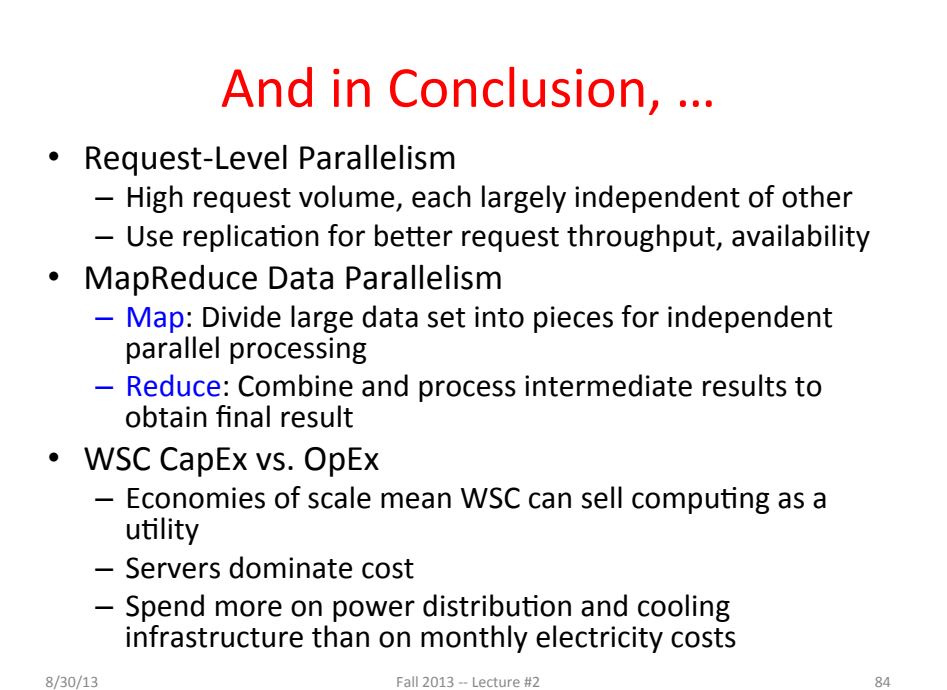